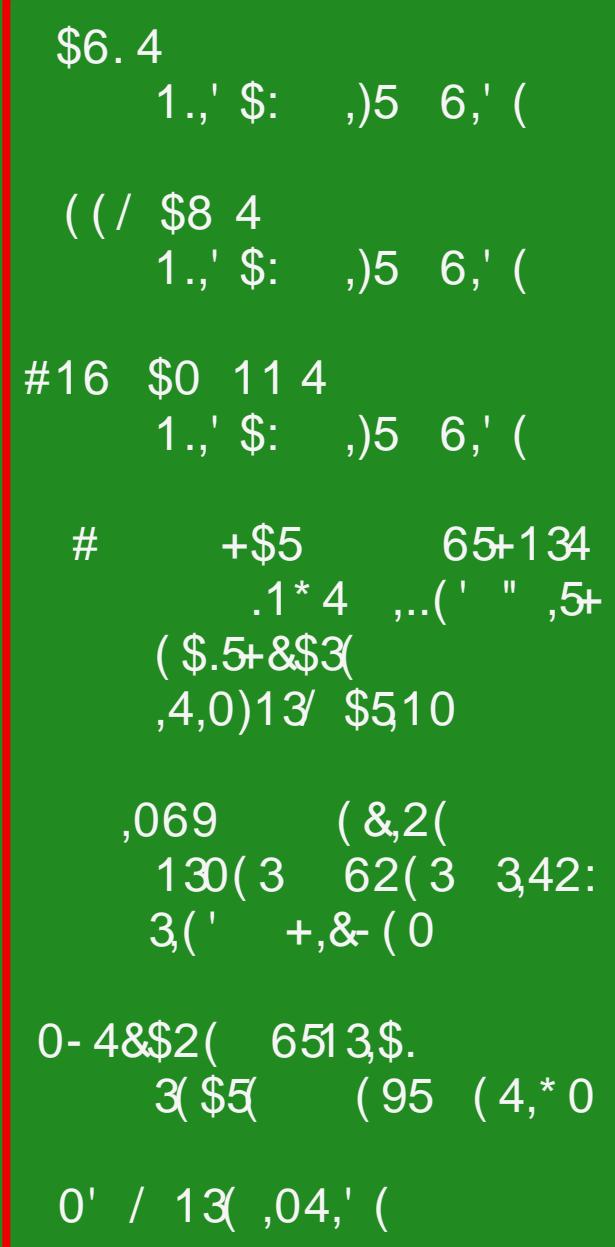

## La Wklv Lvvxh

```
31/ +( +,() \frac{1}{2}, 5134 (4-
 83((04+15 +188$4()
  # +$5 65+134 .1*4
       ,..(' " ,5+ ( $.5+8$3( ,4,0)13' $51083(04+15 + 18854)0 - 48$2(6513,$943) 3($5) (95 (4,*0)
 83((04+15 +188$4()
 0.069 (8,2(130)(362)(3342:3)(44.8-(083((04+15 +188$4)
 $6.4 1., $: .)5 6, (
83(04+15 +188$4(
(( / $84 \qquad 1.7 \: , 5 6, 6
83((04+15 +188$4()
 #16 $0 11 4 1.,' $: ,)5 6,' (
11' " 13 4 11' (('4 11' (84
83((04+15 +188$4(
3.4\% (7.4.5) 3.24 13 (*.00(34 $35 0)
 ( %60 - ,0<sup>*</sup> + ( :5+ ) 010: / 164 $5$
83((04+15 +188$4()
 069 (8,2(130)31064)6\%0 5.( $65x(' 3160' (()
  069 6;;.('$35,5104
  13 83 (04+15 +18 8$4)
$%\alpha
```
# **From The Chief Editor's Desk**

<span id="page-2-0"></span>As I write this, we are preparing for "our" Thanksgiving dinner, two days after most Americans have consumed theirs. Since "we" are healthcare workers, one of us would typically work on most holidays. Since I've retired, my wife was "blessed" with being scheduled to work on the traditional Thanksgiving holiday. On Thanksgiving Eve, her Thanksgiving shift was "canceled" due to low hospital census.

Having already made plans for our own Thanksgiving dinner, we proceeded with those plans. After all, the 15+ pound turkey we bought was already in the process of thawing out in the refrigerator. But, it also freed us to join other family members at their Thanksgiving dinner on ... well ... Thanksgiving Day.

Working in healthcare is a 24/7/365 experience, especially for those who provide bedside care for hospitalized patients. Care has to be provided around the clock. It will/can consume you, if you allow it. Ever since the kids came along, we would always let "the powers that be" know that we would work every other holiday throughout the year, except for Christmas Day. That allows us to be home on Christmas morning, with the kids while they are young. There's little else in life that can even come close to seeing the excitement on a child's face on Christmas morning, and we felt that we owed it to our kids to be there for them at that time.

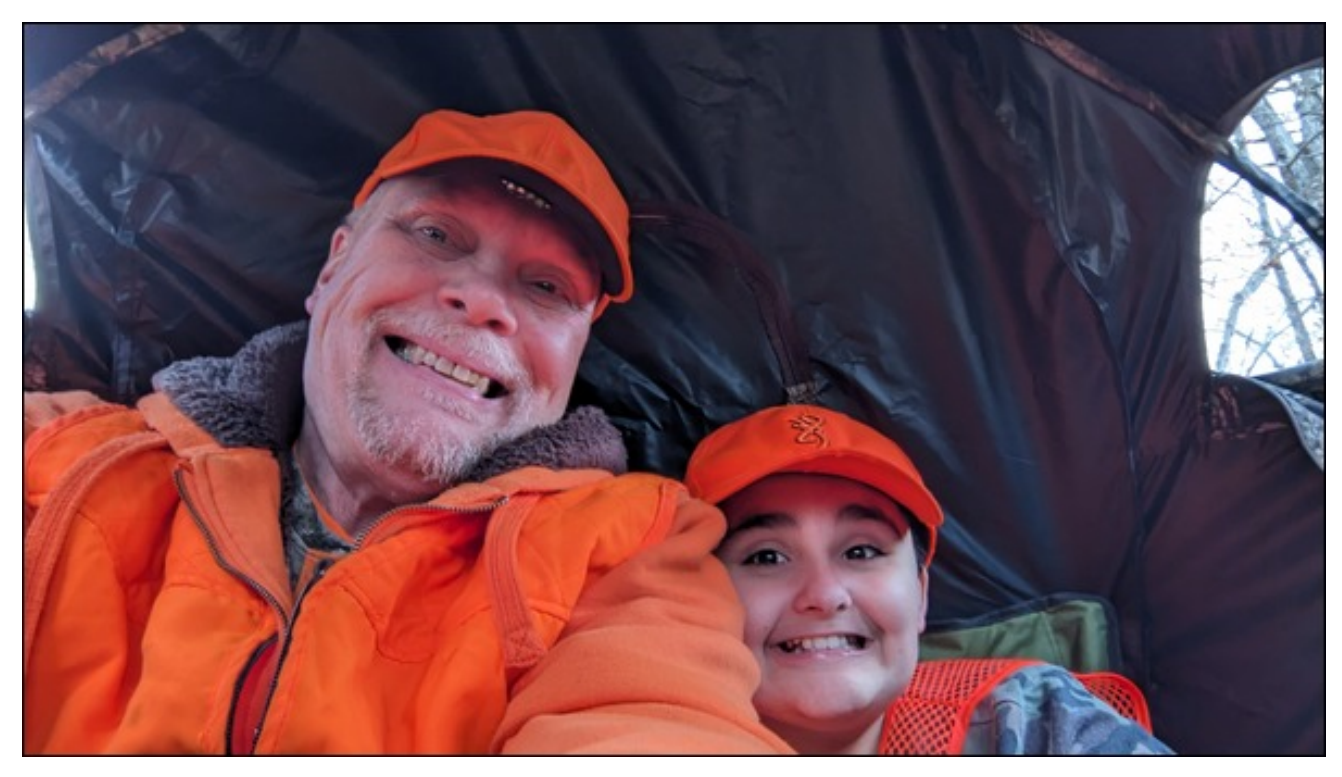

Switching up the days we celebrate holidays on has become just a routine part of our lives. Before the kids came along, we both volunteered to work for those co-workers who had young children at home, so we've worked our share of holidays. I suspect that as the kids get older, my wife will most likely go back to the same routine of working holidays for those co-workers who have small children at home.

I've always enjoyed the winter holiday season, but never as much as I do as after the kids came along. That magical look on their face, their

eyes full of wonderment and amazement, the smiles on their faces ... there's nothing else like it. For me, it elevates the joys of the holiday season by a factor of at least ten.

Regardless of your religion or beliefs, the winter holidays are perfect for spending time with friends, family, and others that you care about.

Of course, there are other not-so-pleasant parts of the winter holiday season. The commercialization probably ranks right up there near (or at) the top, and it seems to get worse

<span id="page-3-0"></span>?P?LS S?; L #I L MIG? FOE? GSM?F@CMAMAI CHA NI L?JL?M?HN; [@CMN NBOLA S?; L &ZP? H?P?L  $G$ ?HOCH?> CNGHNB?  $G$ ; A; TGH? ILIHNB? @LOG < ON& FINNGS GIG CHENY 'OFS 1 BOMQ OF <? NB? **@ENN BLOCKG: MO.OBBIONAIGHANI POLOCNE?LIH** BLOWG; MGILHOHA \* S GIG Q?HNIONI@B?L  $Q$ ; S N  $G$ ; E? BLOMG; MM?= $CF$  @L ?P?LSIH? : LIO +> B?L ?M?=CFFSB?LAL: H -BOE-L?H OI NBOM  $S$ ?; LOMAI CHA NI <? > COOSCOFNOEL ; FFI QOM H N  $\lt$  ? CHA :  $\lt$  F? N MB: L? : H > ? R ! ? LC H = ? NB: NQ ONB B? L

"P?HNBIOABNUB?QQFF<?MIL?FSGQM?>NB?L?BM <?? H: MOP? L FOCOCH NI B? LJ: MACHA 1 BU OAB B? L **CHH?NVIQ?Q?L?:<F?NIL?J:C: [LO@NI<?NQ??H** GSWIF@; H> INB?L @GOES G?G<?LM 01 ?P?H NBIOAB GS EGM FINN NB?CLAL: H>GINB?LNB?S A;  $\mathbb{G}$  P.  $\triangleright$  ; OHNI OHE? M; H  $\triangleright$   $\preceq$  ONE MNB; NNB  $\triangleright$  B;  $\triangleright$  $HPP?LG?N$  H  $B > HPP?L$  EH QH $?R@N > 1$   $?M@Y$ NB? FINMI@NB?CLAL: H>GINB?LNB? NOT? I@NB?CL @GOES B: MAU QH H GS EGMB P? : P?LS MULHA MAH 1@@GOES; H @GOES OM P?LS CGJILNHNN NB?G 4 BOF? ONB: MB?FJ?> @FFNB? PIG F?@KSNB?CLALHSGINB?LZMJ: MICHA NB?L?ZM FONF? NB: N=:  $H L^2 J F = ?$ : > NGHA AL: H>GINB?L

1 BOMGIH BEZAH P?LGG; A? OMF; LA?FS <; M?> IH; H  $\mathbb{G}: A? \leq S$ ,  $\leq$ ?LBIFWYPL 3?HON  $@G - \mathbb{R} \leq S$  $=$ ?F?<L; NGHA NB? BIFG: SM?; MIH 4 ? NBIO 4BN NB?  $MHOAB$  J?HAOLEM  $G$ ; >? ; L?; FFS All > HH  $M=CF$ , L BI FG; S = P?L  $\mathbb{G}$ ; A?  $?M$ ?=CFFS  $\mathbb{Q}$ L; ) CHORG; A TCH?

2 HVE H? RNG I HYB & < $G$  SI O J?; =? B; JJGH? NVI  $M12H08$  JUM?LOS =  $H0E0$  > All > B?; FRB; H  $\rightarrow$ B, JJSBI FS; SM

> ),  $-2$  )( )/  $+$  $+$  ( ( # !)

## <span id="page-4-0"></span>LF\PL=FkdwJSWDxwkruv433Eariv I lochg Z lwk Khdowkfduh Glvlgirup dwlrg

1H&OD; A=>C4 ?OA=>C4

 $A46D.0$   $\&= 0=3$   $B154$   $\&= 1$   $\&$   $B1$   $\&= 1$   $\&$   $B1$   $\&= 1$ @ G 1?=B' ?JO<FG= 1B?S N@H?> NB? F?N=BF?S  $!$   $? = F L$  NCH  $>$ CLAICNUT $>$  NB? NPNICHA  $|$  @H?Q &  $GI > ?FM : H & GI L? / ?JL?M?HNIP?M @ G$  $\exists$  OHICM; H  $N=\exists$   $\exists$  GJ; HCM $\exists$  H  $\exists$  H $\land$  H  $\exists$  H $\exists$ BOUNILGE MORT @ F?NHBF?S-;LECH NB? 2 (@LNB? 80: @NSOCGGOB?F>+IP

 $=4F$   $A$ ?> $AC$  @ G  $*$  GU M @ & HC ?HN  $/$  ?M IHM?: H  $*$  GH MI ® 1BL?: N & HYFFCA?H=? Nº; GM 4G?>B43 074 020E8034B 0=3 2>=B00=C 4E>;DOB = > 5 0 53=0=280;;H >A84=C43 C7A40C 02GA =  $0 < 43$  %2G  $*$  4  $2$  4BC QBI >  $2$ JFI SM :>P.H=?> MI=CF?HACH??LCHA N°=BHCKO?MNI NJLA?N  $\exists$  GJ; HOM NW; F >; N; ; H LOH L; HMGQ; L?  $= GJ$ ; CAHM;  $=$  IDGHA NI; H; LNGHP? @ G  $1? = B'$  ? JO  $E$ 

 $594E$ C6A034 2783 B = 6:867 7  $\times$  4F  $\times$  70B :45C 1 >  $0$  74A ?  $0$ A =  $0 = 3$   $0 = 4$  &  $0 = 4$ C  $0 = 0$ : LIGHT? @ G + ?QMQ??E 1B? BIG?QILE M; LE?> ; AFONI @L?MIHM?M; H  $\ddot{?}$ ; LH? > IP?L  $QIPN$   $MH/$   $?>>$   $QN$ 

 $\div$  10; 0=3 G27 ;4034AB60C74A43 & C74 + !  $5-A$  0=  $8-5$ D4= $(20)$ ;  $B2 < 8$ C 343820 $(3.3)$  G

 $\alpha$ 

 $9 + 0$  "

 $\Rightarrow$  LSCHANN; H; LNCHP? @ G ! CACNARICH-AM \$ ) A4:40B43 0 = 4F 0?? IH NB?  $C_0$  : H  $=$  C4A=0 $\circ$ B = 0; ) ?024 )  $\circ$ CB = 0B & >A18GB >E4A7403 1B? : JJ JLIPG-?M : >>ONCHF  $=$  J; < CEDOZM; H G= CEQLG; NOCH N G; E? NE? MANOCH MCABNOHA ?RJ?LC?H=? ?P?H GIL? ?HA: ACHA #IL  $?$ RGJP? SIO = H = HOCAQ2 ON NIME :  $H$  NOC  $R$ ; NOCH; MONU; NV? MIP?L;  $H$ ; H; OAG? $H$ ° L?; FOS G-NYL@=? G; E?MON?; NOZL @LOWYLMNI @G+ NB? NNNCH  $610 = H$ ; FM OM? ONN = JNOL? : H NE L? GG; A?LSI @EB? NAINCH

70C &\* @D82:: H 0DO7>A43 1:>6B50:: >5 740;0720A4 38BB=5>A<008= <0N\$11AP? ;L>  $\div$  +  $\div$  CHM(@) CHA B > AQ L>L; CFM(CHJF=? N)  $MBQ: INNO+BJU GJNCH$  :  $\Rightarrow$  LOCHAN : H: LNGH?  $IH * ? > : A? 11 > : S$  \$ ?H?L: NOP? : LNOCOSCF CHYFFOA?H=? & Q: M: <F? N KOGEFS=BOLHION  $FLA?$ : GIOHNAIO B?: FFBB > ONOFHOLG: NOTH IH  $P = 0.01$   $H = 0.104$   $W = 0.01$   $W = 0.01$   $H = 0.01$ @OH &H DOWN GGEONYM; H QOB <: NG JUGJNGHA B:NS-1 JUSO=?> <FIA:LNGH?M HHNGGGHA GIL? NEXH  $QI$   $M$   $I$   $@$ >OLOEK@LG;NCH IH NBIM? NQI NIJGHV NBAP?S % JECHM-B I @ #FCH+?LM 2 HOP?LMOS CH  $>$ ?FG? ONLEC : H = FF?; AO?ML?JILN > GH  $\mathbf{U}=\mathbf{R}$ &HYLHF \* ?>GGBP. %IJEGHM;H>  $\exists$  FF?; AO?M Q?L?; FMI; <F? NI OM? NQI INB?L A?H?L; NP? & NI I FMX! ) ) " ; H > %?S\$ ?H X N JU  $>Q=$ ? L?; FONGE CG; A?M; H HP  $>$ ??J @E? PG-?I CH F?NWINB:H NQI GGEON?M NI  $\mathcal{H} = \text{GJ}$ ;  $\text{H} \text{S} \text{N} \text{B}$ ?  $\text{S} \text{M} \text{C} \text{N} \text{C}$  ;  $\text{N} \text{C} \text{H} \text{C} \text{H}$  A JI  $\text{N} \text{N} \text{C}$ 

1B?: < CEOSS NI DOGJ @LQ; L>; H> <; = EQ; L>MGH NG: B MFI HA @NACH N> MACH=? @ANCH QLONILM  $;$  H JBSNG-CUNN;  $F(E?$ ) >  $B8C$ A40;; H ? >  $B81$ ; 4 G CADE4; & CS C74 ?OBCO=3 C74 EDODA4 1B; NOM QB; N, H; LNGF? @ G # ON0 2 ? R, G GH? M

 $$%$ 

 $(12)$  $32.01 + 1$   $+96$   $2$   $34$   $4!0$   $0$   $1$   $80$   $12$ .

 $8 < S > ?$ GIHNNL; NGHA BIQ ?; NGS ON UMN = 1.2; NY L?NOFINATH> A?H?L; N° @FM? G?>G; F?PG?H=? B?  $-$ : H>I L: M<I R QMI J?H?>: H> Q? >I : >>?> HNEH Q S?NBIQ NB? NACHANCE = IGGOHONS OM A GHAN L?;  $\exists N \text{ N}$  NB? JINHYCF GOLOWIM; H NBL2; NWH HH?=NY> NI & ^ !; NIG; HOLOF, NCHOM  $:$  P?LS Q?FFEH QH CMO? CH:  $\preceq$  >?GC BI Q?P?L &  $G: S > L G$ : NE: FFS  $GH2$ : M? ONVILLOME : H>  $\tau = \frac{1}{2}$  =  $\frac{1}{2}$  =  $\frac{1}{2}$  =  $\frac{1}{2}$  +  $\frac{1}{2}$  +  $\frac{1}{2}$  +  $\frac{1}{2}$  +  $\frac{1}{2}$  +  $\frac{1}{2}$  +  $\frac{1}{2}$  +  $\frac{1}{2}$  +  $\frac{1}{2}$  +  $\frac{1}{2}$  +  $\frac{1}{2}$  +  $\frac{1}{2}$  +  $\frac{1}{2}$  +  $\frac{1}{2}$  +  $\frac{1}{2}$  +  $\$  $NBOMOMO?$   $B?$  ; >>?>

#### $4(.,) @$ ,  $9 + 34(55 - 964)$   $0( ) ( @$

\* 74;0CHCE4ABB =  $5\sqrt{5}$  70C & F0B 01;4 G 2A40G4 0= 4=C8A4;H 50: 4 30CDB4C X IH? NB; N NEN Q?> <?NORL L?NORM @L IH? IJBNB; FGG  $JII = ? > Q$   $?$  I  $P$   $?L$  ;  $H$   $NB$   $?L$  ;  $L$   $?M$   $;$   $L = B$   $F$   $NN$  $L$   $R$ , JBNB; FGIFIAS NBIQ ?>; == IDGHANN; H  $\mathbf{I} = \mathbf{R}$  $\mathcal{L}(\mathbb{Q}) = \mathbb{Q}$   $\mathbb{Q}$   $\mathbb{G}$   $\mathbb{Z}$   $\mathbb{Z}$   $S - 1$  $N=$ BH FIAS G; >? QJ NB? >; N, ; H NBI Q?>;  $NQHQQE$ ;  $HNE \tNNL \tJIMNUJ?L'NP?</math$  $\leq$  /  $\leq$  $M? = N + P$  =  $L? = N > P0.00 F$ ;  $= 0.005$  0 3 ा ∺ NIJI AL; JBG = SFCH>?L @L>??J; HYLCLF; G?FF; L  $\left( \begin{array}{c} 1 \end{array} \right)$  $\exists$  GJ; L $\triangleright$ E?L NJF NS QONB J?H?NL;NGHA E?L;NJF,NKS - (  $\mathcal{L} = \mathsf{L}\mathsf{G}\mathsf{H}\mathsf{N}$  \$ CM JJ ? \$ CH  $\mathcal{L} = \mathsf{L}$  2  $\mathcal{L}$  ! - B  $1@V\!\!B? 2H\!\!F?$ LMOS \*; AH; \$L; ?= C,  $1@$ ; NHT; LI  $\div$ H NB? 2 HOP?LNONS I @  $\div$  AFCLC OH & NFS  $\div$ H  $\exists$  FP; AO?M  $$ -1$   $\exists$  2; N > ; @E? >; NM?N I @ BO+bL?>MI @J; NCHNMCH; G; NNRLI @GCHONM; H>  $\mathbb{R}$ ? >; $\mathbb{N}$  ;  $=0$ ; = S P, MRS ?R=??>?> IO  $?R$ ?= $N$ **MC**HM \$CHH =  $R$ <sup>2</sup> $N$  =  $*$   $?$   $>$   $:$   $R$ ? 11  $>$   $S$  $\mathbb{G}$ ; H?G;  $\mathbb{F}$  11 <? BI H?NN NBOLAQ; M; NOLULOMEHA  $LM$ : L=B Q; MN  $MB$ :> FCABNIH  $MB$ :>; LE  $MB$ : I  $@$ 

&

 $\# 0 = 380 = C$ ;  $= S < 21M = 0.008$  = GJ; HS I QH?> <S \$11 AP? 70B AHE40;43 074 34008B > 50 2H14A0002: AD= 1H (DBB80= 07A40C 02GA  $1? = B'$  ?JO  $F \rightarrow B$  1 B? NBL ?; N;  $= N L \rightarrow GJU$  GO  $N >$ ; 2 EL: GECH = LODG: FGH@ MILC= YOL? ILA: HOT: NOTH NI  $G$ : HOLOFNY ONW I J?L: NOCH F N°  $\exists$ H FIAS ?HPCLIHG?HNL?MOFKGHAGH; JIQ?LION,A? NB; N  $\Rightarrow$  GHG?> QOBB G; NM GOLNOF? NNLOE?M 1 B?H  $0$ : Holl LG NLC > N = OM GIL? > QUIQUNCH : H > L'GIP? ; FF?PG?H=? I @00MIJ?L; NCH NQI >; SM  $F.NL < S > ?JF SGB$ : H LO HGHA: P. LC HNI @NB?  $!$  64 & " / G; EQ; L?

 $$%$ 

 $(12)$ 32 . 01  $+$  1 )  $+$   $\frac{9}{8}$  )  $\frac{2}{8}$   $\frac{9}{8}$   $\frac{1}{8}$   $\frac{1}{8}$   $\frac{1}{8}$   $\frac{1}{8}$   $\frac{1}{2}$   $\frac{1}{8}$   $\frac{1}{1}$ 

 $K - 7HQ4 > 350Q4A > 5$ 40AB-70C 4.B D&CL CMNB? NORF? I @ H CHYL?NNCHA; LNGH? @ G + ? Q 6 I LE?L G; A; TCH? \$ ?I QQ2°S % CHN H B; M  $M?HN$ : FO2NOG? N:= BOHA = IGJONYLMNI F?: LH  $+1$  Q B? QILLOMNER N: LNOGECF<L: CEM: L? <? NOTL NB: HI OLM

 $/6;6$  )  $@$  ";, =, 5505.: ,;;  $@$  4(., : -69 #,  $*/$  9  $5*/$ 

\* 74 1 > 0A3 > 538442C>AB > 5%? 4=  $=2$  NB? NB: N = NM; MNB? I P?L; FFAI P?LHCHA<I>S  $=$  $\mathbb{Q}$ L; FF, J?H &;  $\triangleleft$ VCOC $M$ IH + IP?G<?L  $0 = >D = 243$  | HNB?CL<FIAC70C) 0< ; G< 0 = F8; %  $0=3$  :40E4  $074$  1 > 0A3 > 5 34?0AC 0B 38442GAB \* C: \* Q: NC NB? = GJ: HSZM = BC?@ N-BH FIAS I COCHE MILP? : MOHYLLG " ?@@ADP?CGG?>CNPS&H>OLGGMOCHA FNG;HNB?  $d : D$  MG  $[ * L$  FMG;  $HM > ?J$ ;  $MQ$ ? @FFT QM;

>?FG:?L: NP? L?PO?Q JU =?NWKS NB? <1 ; L> QBG=B  $\Rightarrow$  HHO  $\geq$  NB; NB? Q; MH NH HVOLMYHNHS  $\Rightarrow$  HS GH BOM=IGGOHG; NO HMQOBB NB? <I; L> BOH>?LOHA ONI: < OFOSS NI ? R?L=OL? ONIL? NIHO ECEDORM 1 B?  $d : D H$  FIHA?LB MHH $@$ ?H=? CHBOM:  $\triangleleft$ CHOSINI  $\exists$  HNG+O? F?;  $>$ GH $\land$ , J?H & & H; H; LNG+F?; <1 ON NB? <1; L>ZM>?=000H NB? + ?Q 61 LE 1 CG?MMG FILHANGS? N° B?HNL?JL?H?OL \* L FRG:H B?FJ?> @OH>, J?H & QODBNB? @FIH-CF<;= ECHA  $1@HH^*$  OME GH %? MA?L?> NB? NG; FFO; H #LH-CLO4H  $\equiv$  GJ:HS CHN LL? NYLLONILS Y: N=BH FIAS F: > ?L @H ?> <S < CFTC HMI @ IFF, LM @ G \* GU M @ H ?HPC > < S 0 OBG H 3: HPS ACHNIFE? \$11 AP?; H \* ?N #; =?<11 EZMJ; L?HN  $\exists$  GJ; HS\

FAG: HZM | OH?GJFISG?HN > SHZN  $F_1$  MNFT HA 4 OBBCH NQI > SM ON Q; M; HH OHE? NE N FNG; H QOF <? DIGHGHA; H & : >P; H=?> L?M?; L=B N°; G Q008 \* G=U MI @N 1 B? H?QMI @B0M I H?Q ?GJFISG?HN I JJI LNOHONS NIJJ?> NB? H?QM =S=P? MI @C++GHQALG; NCHIHBOLMH?Q [AGA  $QI HIX$ ? >  $QQFQIN$ 

?GJH S??M I @  $1$  @NB? , J?H & M&H?>; H> JL?M?HY?>; F?NYAL NINB? ,  $J?H$  &  $d: D = HCH$  ( $PL$   $MB?$   $GG? > CN$ L?MGH NOTH I @NB? <I; L> NB? L?JF=?G?HN I @ <d:b G?G<?LM QOB : [L?; F <d:b QB OH-?LAN; HHM, J?H&ZM GOCMOCH; H- NB? L?GHANNG?HNI@FAG;H;MONU", 1B?S;FMI NBL?; NYH?> NI @PFTQ QI \* G-UMI@MII @@ALI@ [D<M@L; FFQBIQ; HY>N @FFIQ FYG; H. N. NB? H?Q ;>P; H=?> & F;< NB; N \* G=U MI @NQ; M  $A$  GHA N  $\exists$   $\exists$   $\land$   $R$  QOSB FNG; H B?;  $>$ GHA ?@APP?PSM?FFCHA>IIG @L, J?H &

 $NM$ ??>M@NWRLNB: H; # L; =? =: L

: N @ FF NBU NNF? NBOLANNILS = HNGHO?MNI? PIFP?  $FG$ ; H B; M <?? H L?GHANN?>; M NB? ", I @ , J?H & : H> G?G<?LMI@, J?H & M<I: L> I@  $>C2 = N$  M  $12 < 20 + 12$  M  $2 = 25$  and  $20 = 21$  M  $1 + 20 = 21$  $QB$  :  $L$ ? ILB:  $P$ ? <? $=$ IG? BINNE? NI FNG: H \* GUMIQ 4 ",  $0; N\$ ;  $+; > ?\$  ; JJF, O  $>$  NB?  $GIP?$ 

 $=$  C4: 70B ?D1:8B743 0 58G 5>A 0 ?>C4= C80;  $ED = 440188H$   $C70C$   $0.5542Q13$   $B < 4 = Q1$ ?A>24BB>AB :==IL>CHA NI :H :LNG=F? @IG 1? BY ? JO RE 1 B? M=0.00\$ @ Q H G ?> / ? JN L  $=$  OMM I P?LS NNL HA? <?B; POLL MG \$11 AF?ZM 1; POM, LG; H-S QBI OMIH? I @NB? L?M?; L=B?LM QBI > 00:41 P?L?> NB? < CA + I; NNJ=EMB; P? <?? H  $L2J1$   $LN >$   $OMEA$   $NB$ ?  $/$   $?JNL < OA$   $% Q2P2L$ , LG; HS H N'> NB? < CA CM JIN/HOCFFS QG?  $L$ ?;  $= BEA$ ;  $H$  H NS?N@FFS O+ $E$ ?LNNII >  $[$  ^ Q? MCGJFS > IHZN EH Q  $\times$  Q2 Q?  $\cong$  H  $\cong$  HNIFNB? = LLOINCHJL?=CMPFS ?HO 4BNI ; = BOP? JLCPCF?A?  $?M$ ; FNCH  $\setminus$  B? QUNN IH BOLM NON?  $\setminus$  < ION NB? / ?UNL POTH?L:<GEOSS [& MOMU?=N NB:N ON OM JI MIGH? < ONQ? > HZNB; P?; HSQ; SNI >?< OA WU GG-U ?R?=ONCH\

83) % 4G?4AB 07>B4 070C?4A5>A< B40A27  $4=68=4$  >? $8.808=$  >A >>6:4 AD = 074 8-C4A-4C 1B: N2MNB? JL?GOM? I @: H: LNGH? IH 1B? 3?LA? & ; IT HA QOBB G; HS G; HS INB?LM  $\exists$  OF G; E?; MIOH ; LAOG?HN IH ON <? CHA  $$11$  AF? 61 O<? NB? DOA?

 $$%$ &  $(12)$  $32.01 + 1$   $+$   $4$   $\sqrt{3}$   $2$   $\sqrt{4}$   $4!$   $0\%$   $1$   $\sqrt{2}$   $2$   $-$ 

\* 74 (  $7E4 > 5$  >= $9k < 2 > 00$ AH# DBB2 F7827  $7>DB4B < 9/4$   $Q$ <sup>0</sup>= < 8:8 = B = 6B 0 = 3 & BD??>AC43 1H=0<4BBD27 0B# 0AC3=) 2>AB4B4 8B & =443 > 50 =4F 7 > 4 : = UGHA N : H ; LIGEP? @ G 1B? \$ Q L>CH \$ ?I LA? NOLH?> BOM  $I H Y G J I L L S * O I E = H I$  $\bigcirc$  OCHB  $\exists$ @OH-?L!: PG-4 B??F?L1B? HHJU @NGOMG- $RSL$ : LS : H  $LM$ : L=B = ?HN°L H Q = HN°CHMGIL? NB: H G MIO + L?=IL>GHAMILIP?L G MIHAM G: ECHA CN IH? I @NB? < CAA?NN JIJO FL GONG=  $=$   $\frac{1}{2}$   $\frac{1}{2}$   $\frac{1}{2$ G?G<?LMB; P? CHFO>?>! ; PG IQC? 'IHNB; H  $!$  ?GG?  $)$  IO / ??>  $*$  ; LNCH 0=ILM? NM? ; H - ; OF 0 CGIH 1 B?S JL?@L NI L?G; CH CH QUMNN + ?Q 61 LE MNN

1 B? \* ?L=B; HN\* : =BCH? Q?<MOX? @ G NB? 2 ( AO=: 43 O74 < >BC 0=3 :40BC K30C0 7D=6AH ?44B-0: 53=0=24 0??B ! I SIO OM? 3?HGI  $/$ I<GHZII> BM GI<GP : JJ  $/$ FLH  $$U QI H $I I \rightarrow R - $;S : F 6IO GQBN < ?$ MOLILOWS: N BIQ GO BI@ SIOL J?LWIH FFS  $G$ ?HNOE<F? JLOP N° CHOELG: NOCH OLAP =  $O$ OG ?> QJ : M: L?MOFN @DAGHANB?M? JI JOF. L: JJM

 $\left| \right. \left. \right. \left. \right|$   $\left. \right|$   $\left. \right|$   $\left. \right|$   $\left. \right|$   $\left. \right|$   $\left. \right|$   $\left. \right|$   $\left. \right|$   $\left. \right|$   $\left. \right|$   $\left. \right|$   $\left. \right|$   $\left. \right|$   $\left. \right|$   $\left. \right|$   $\left. \right|$   $\left. \right|$   $\left. \right|$   $\left. \right|$   $\left. \right|$   $\left. \right|$   $\left. \right|$   $\$  $< 4 < 14AB > 5074$  D=CA 1D6 1>D=CH?: 0C5>A< 5>A0AC552280; 8=C4;; 864=24  $0=3$  < 0278=4 ;40A=8=6 # " 70E4 D=2>E4A43 >E4A 0 3>I4= ED;=4A0188084B  $4G > B + 6$  #  $\degree$  < > 34: B G B  $B + C$  C : 4>E4A 0=3 B4=B88E4 8=5>A<0 (8 >= 0745C; == 1 L>GHA N1  $:H$  : LNG F? @ G 0?= 0.00\$4 ?? EFS 一圧 POTH?L:<GEOGYMQ?L? L?JILM> NI P?H>ILM: NF?: MN >: SWUCLN JO<FG > CLAFT NOL?

 $\boldsymbol{\alpha}$ 

 $H$ ; INGF? @ G  $0=$  O= C/H=? #I = OM HNQ?IM IL ; NORGJNUNI; HNQ?LIH?; A? IF KO?NNCHNB; NOM @2KO?HNES; NE?> IP?L; H IP?L; A; CH - 7> 8-E4-043 074 = C4A=4C MQ00BG; HSF, HSG; LE

CHP?HOCHM CNOMI @GYH >CO@COFNNI JOHUI CHNOOWN  $IH? = L$ ?: NIL 'OWN : MQOBB NB? FOABN < OF< NB? NP.JBIH? : H> NB? > 04H P.I.S I @?F?=NG-00S ON QIO 5 < ?: GOLMAN H N N F ?: NN G ? HACH: HOG < ?L I @MACHOLONAY: H> CHP?HNILMIONGS? I @NB? EH QH HG? QBI JFS?> CGJILNIHN LIF?M CH NB? & NYLH?NAMCHP?HNCH

 $-$  0=C0 270=24 G 4GG=3 H>DA ; 854B?0= 1H  $> A$  <  $> A$  H40AB 4E4=  $85$  H2DJ44  $> 34A$ == L>C=ANI: H:LNG=F?@LG ONC=PNW&HAG-PL  $MQOABGPA \t N$  ;  $HH2POS$ ;  $N M = CN > SN = OS$ : >> GIL? NE H S ?: LMN SIOL FO @ IHNOG CHA  $GIL? QBI F? AL' GEM HONM : H. QOONM B > NB?$ FLA?NNGGJ;=N H NB? @ > MNB; NQ?L? GINN I GGI HS FOLE?> NI CHI ?: M > GI LNFOSS 1 BI M'  $QIO5 <$ ?  $MDA$ :  $LMQ$ ?? $NH$ ?> <? $P$ ? $L$ : A? $M : H$  $JII = ?NM$   $S$  ?;  $N = I \cup CH N$   $N$   $B$   $R$   $L2M$   $L = B$   $2M$ : HIFSNOM QUIG NE? 2 HOP?LNOMS I @ ?LA?H  $+11Q: S$   $\rightarrow$   $H_2$   $\rightarrow$   $R_2$   $\rightarrow$   $2H_2$   $\rightarrow$   $R_2$   $\rightarrow$   $R_2$   $\$  $0 = \mathsf{N} \mathsf{F} \mathsf{H}$  : FIFA?POSS; NVII=CNY> > CN=IFAOUNY> 1 @ BOAB CHANE? 1 @ GOE ; H >; CLS P?A?N,<F?M  $HOM : H \rightarrow PAGG?M : H \rightarrow GI > ?L'N$  GHNE?  $\Box \oslash$ QBIF? AL: CHM QEODAI QOUB : H > QBORY G ?: N

0E83 >:4 F0B ?A>B?4208=6 &  $=$  $(468=0;$ #0AH1>A>D67 &0A:  $=40A$ # 4:1>DA=4 DBCAO:80 := U>CHA N : H : LNG=P? @LG 0=CH=? F!LN LG?> QOBB : G?NF  $>$ ?N=NLB? $>$ 04 P?L? $>$ MG?NBOEA IONI@NB? ILSOHLSX; P?LSB?; PSL?>>OLBLI=EL?MOEPA OH  $MG$ ?  $S$ ? $H$  $Q$   $\equiv$   $S$  %? NIE  $Q$ NB $G$ ? ; H  $MG$ > ?P?LSNBOCHA NI I J?HON MOL? NB; NNB?L? Q; M; AI F>  $HDAA?NCHID'S? NB? U = EX : @VL: FF * : LSLU OAB$ **CACHNE? SIB @ BML?ACH QB?L? NB? ONNL; FCH** A IS LONBU?; E?S CHNB? NB=?HNOLS

 $$%$ 

 $(12)$  $32.01 + 1$   $+96$   $2$   $34$   $4!0$   $0$   $1$   $80$   $12$ .

<span id="page-8-0"></span> $\blacksquare$   $\blacksquare$   $\blacks$  $\frac{1}{2}$  LNG= F? @ G + "1 NB?L?; L? MIG? NBC= HANSIO  $=$  H  $>$  N B?FJ GGHGOT? NB; MV??  $>$  BON

A4 H>D A403H 5>A 074 8=4E8001;4 K30A B634L  $>5$ M  $@$   $@$   $@$   $2M$  I HS I H? - L?J; L?

SIOLMIP?MQUE: H?Q Q: P? I QQ?: JI HS NB: NB: M NB?;<GEOSS NI; ON H GIONES >?=G? QB?NB?LNI MALCE? ECOFORMATILA?N; == ID-CHANN; H; LAGER? @ G NB? - : H> QG?PS L?JILN?> IH CH GO PROLE?  $G > C$  |  $O$   $F$ ?  $N$ 

 $D2;83$   $C74$   $D4\rightarrow ?40=$   $?024$   $64=2H-B30A$ < 00024A4=446H7D=04A70BA4;40B438DB584BCB4C >5 & 064B X ; H NB?S ; L? ; <MIFONPS  $G$ ?MG?LOTCHA := USCHA NI : H; LNGH? IH 2 HOP?LM? 11 >: S, H? I @HB? GINN<L?: NBN; ECHA CM MIG?NBOCHA ?KOOP, F?HNN NB? @GIOW2 FNL; !??J #CP5 NB1 N" R=?JNGHNBOM=; M" " CHFS >?=G?> NI  $\exists$  H=?HN; N° IHNB? - ?LM?OM FOWN?L; ALIQUI@ I P?L  $A$  FRCM  $H = N$  : < I ON GUFTC H FCABNS?: LM: Q: S @ G OM & ZMIH? I @ YB? GINN G: MOP? EH QH MILCHOL?MOH NB? OHOP?LM? : H QOF OH CKYSTS NB?S MIG? CHACHENY UG PR?  $H NQ$ ?  $I \circledcirc$ ; LE G; NYPL; H BIQ  $I \circledcirc I$ ,  $I \circledcirc I \circledcirc I \circledcirc I$ **@LG:NCH** 

 $>A < 0=H$  & C4A=4C DB4AB DB3=6 0, &\$ ,  $8400$ ;  $840004$   $9405 > A$  70B  $142 > 4$  0  $=424$ EBBCH GS 74;? 6DOA3 54 $\lt\lt$  CAO2: 8=6 0=3 GS  $74$ ?  $?$ A  $C$ A  $2C$   $>=$   $.8$   $-4$   $?$   $A$   $E$   $0$   $2H$   $C$   $C$   $H$   $B$  $S$ JU=?MM SIOL GHYLH?NM??>MG; S NE?; BON

),  $-2^*$  #  $-$  \$' ) )/ ' +  $+$  ( ( # !)

 $$%$  $\alpha$ 

## <span id="page-9-0"></span>Lanvfdsh Wkwruldo=Fuhdwh D Wh{wGhvljq

 $1H# 44 < 0F$ 

MQ? A?N=FIM?LNI BLOMG; M&; FQ; SMNBGEE & QOFG: E? GS BLOWG: M=: L>M: H> JLOENNE?G  $GSWF@V : H \times H 8LOH$  I ONI  $@V G? : H < CS$  $\mathbb{R}^{3}$ G. BQ? $\mathbb{R}^{3}$  &  $\mathbb{Z}$   $\mathbb{F}$  >  $\mathbb{R}^{3}$   $\mathbb{R}^{3}$   $\mathbb{R}^{3}$   $\mathbb{R}^{3}$   $\mathbb{R}^{3}$   $\mathbb{R}^{3}$   $\mathbb{R}^{3}$   $\mathbb{R}^{3}$   $\mathbb{R}^{3}$   $\mathbb{R}^{3}$   $\mathbb{R}^{3}$   $\mathbb{R}^{3}$   $\mathbb{R}^{3}$   $\mathbb{R}^{3}$   $\$ 

& FILE's IH 61 OIQ<? @L; H& EDA: J? NONILCF NE NGCABNE?FJ: H> @CH> NBOM H? @ G!: PC?M \* ?>C ! ? MOH NB; NQI OF> F? NG ? > I QB; N& Q; M NBOECHAI@%OMPG?I=L?:N?M: FIAI<ONNB? JU=?MMOMMB? MG? @LMB? NYRN & Q; HNNI JON  $MIG?$  BIFG; SNRNIH;  $=$ C $=$ F?; H $>$  @FNB?  $=$ C $=$ F?  $Q$ **OB**  $\exists$  **C**: IN  $\exists$  **EX** UL? NSS ?: NS N  $>1$  : H  $>$  NS? P. LCNCHM L? DONN M?: NS

, J?H SIOL & HEM4; J? \* S > ?@ OFN J; A? MOT? M?GMN <? 20) ?NYL < $ONS$  O=  $HG$ : E? NBOM: <COK<GA?L 1B? @CANNARJ CANN G;E?; =C=F? @L NB? N'RNN MOLLIOT & G: >?: = C= F? QOUB I HTS: MULE? GOE? OMJOUR < ONG: E? ONQB NYP?L  $\exists$  FILSIOQ; HN & NB?HG; >? GSNNJ NYRNQBG=B QOFMS\* ?LLS BLOWG; M; H > MOT?> ONN JR. \* CH?ZML?> < ONSIOL = IFIL = BIG ? CMSIOLIQH 1B? @HN&G ONGHA (M 0 0J??>Q; S; A; GH OM OB NP?L @HNSIO FOE? 0?F?=N<INB ONGM  $=$ ?HVPL NJJ

 $$1 N * 4GC$  &DC $> = ?007$  61 OLNPRNQOF $< ?1 H$ NBOULDER < ONLINUGES H NOB?L? SIO CENYHE?>  $\text{CNN} < ? = ?$   $\text{ANT} < \text{NING}$ 

!  $2MPI$   $-NIB$ ?  $NIN$  IL  $=$  FG  $E$   $2H MQB$   $2L$   $\rightarrow$   $H$   $B$   $2H$ MP-NHSNE? - LF? FG-EIHON A CHN - BIM? NB? LINNCHB; H>F?MNB?HLINNY SIOLNYRN, LIOH> N  $MB? > ?MC? > J$  MOSCH

#ILGS> $3M$ CH & Q: HNMIG? NRN: NNB? < INNIG :  $MQ2FF$  4  $22FF$  B:  $PP$  N  $G2NMQQBB$  NBCM: FONE?  $GIL2$  ! QIFG: N° NB?  $=$  LEF? SIO B. P? NB?H CHI ?: M COUNCT? CHOE CNOMEDAN: NNB? NIJ I @NB? NIJ N'EN & @ SI O JL? NM NF : H> O BO @ QBOE? SIO; L? L?MOTCHA NB? = C=F? QOF MNS J?L@=NFS LIO + NB: NZM QB: N NLF OM QPL : H> QOFF CHEZ; M @ G NB? =?HNYL M ONZM GIL? ?; MOS  $G$ ; H A?>  $O$ BO2 $N \geq N$ PD3; N

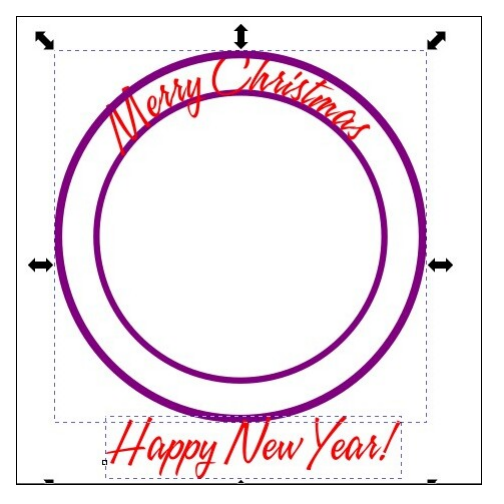

Using the Text tool, create the text you want on the bottom (I chose Happy New Year!) Select your text and your bigger circle and again select  $Text$  > Put on path.

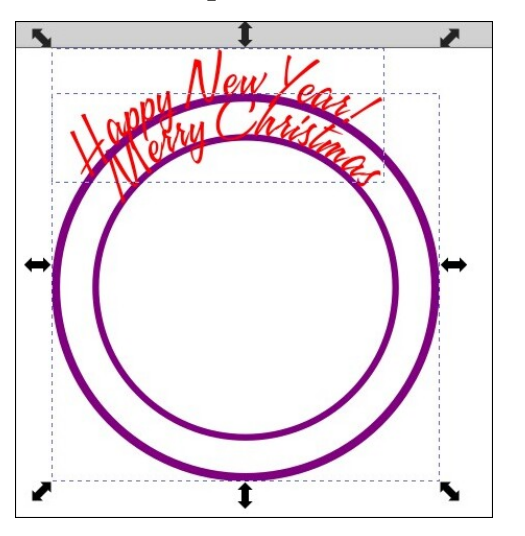

Again, it isn't where we want it, and it isn't inside the circle like we thought it would be. Go up to the toolbar, and click on **Flip Vertically**. This will flip the circle and the text, and (amazingly) curve the text inside the circle, as we wanted.

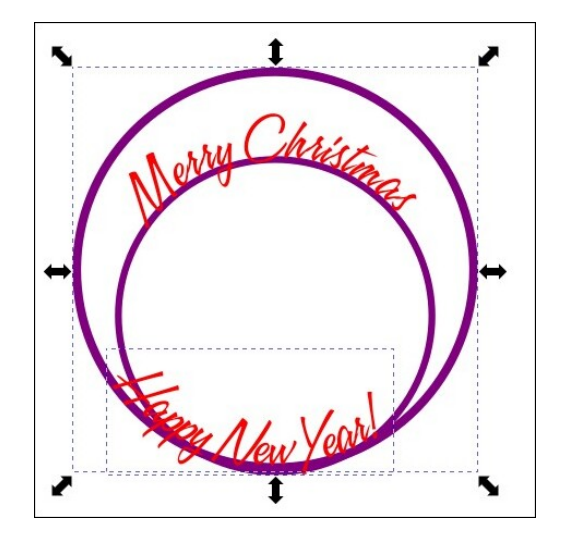

Cool! It's in the circle, but not lined up where we want it. All we have to do is move it down a bit.

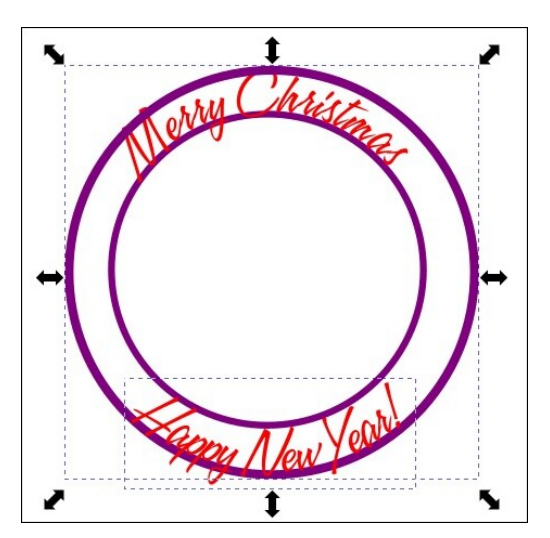

If you want the circles, that's fine. You can change the color, but if you want to move them or resize them, your text will change. To move or delete the circles, you need to separate the curve from the text it's linked to. Click on the

### Inkscape Tutorial: Create A Text Design

text, and choose **Path > Object to path**. That will make the text a path, independent from the circle, and then you can delete the circle. I deleted the larger one, and changed the color and stroke width on the smaller one.

I also imported a piece of clipart to put into the center (inside the smaller circle. I didn't put any background in, so I could put it on any color background. I also added a drop shadow to each line of text and the clipart.

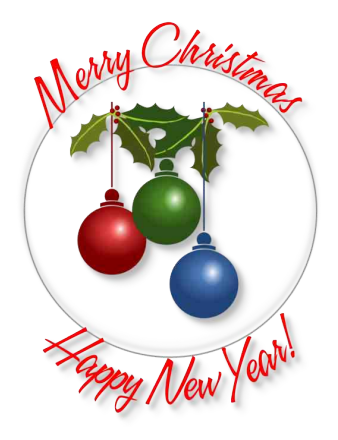

So my cards could look like these (next page). The top one has a light blue background and the bottom has a pink background, which shows through the decoration I created. Remember to export your decoration as a .png file for transparency.

Just as a note: I started doing these tutorials in 2012! I hope you've learned what you wanted to learn over the years.

<span id="page-11-0"></span> $-$  \* 1#! / % 32 0)! + 0% 2% % 2 % 3' -

### ), - 2 - 18 (% )/ ' + + ( (#!)

# **PCLinuxOS Recipe Corner**

<span id="page-12-0"></span>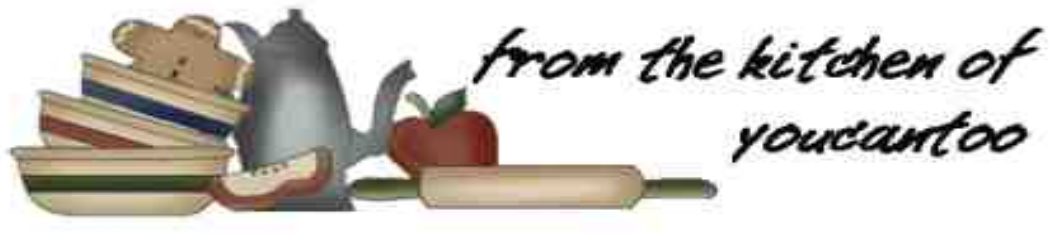

### **Super Crispy Fried Chicken**

Serves: 10

#### **INGREDIENTS:**

10 - 12 medium chicken drumsticks

(You can also use any chicken part you wish.)

- 1 cup buttermilk
- 2 cups all purpose flour
- $1/2$  cup corn starch
- 1 teaspoon rosemary
- 1 teaspoon smoked paprika
- 1 teaspoon celery salt
- $1/2$  teaspoon cayenne powder
- 1 teaspoon garlic powder
- 1 teaspoon onion powder
- 2 teaspoons salt, divided
- 1 teaspoon pepper
- 1 teaspoon thyme
- 1 large egg

#### **DIRECTIONS:**

In a mixing bowl, combine the flour, corn starch, rosemary, paprika, celery salt, cayenne, garlic powder, onion powder, salt, pepper, and thyme. Mix until well combined. Add 2 tbsp of buttermilk to the mixture and whisk once again. This will bake the coating crumbly and the chicken extra crispy.

Add the chicken to a separate bowl and pour the buttermilk over the top and crack the egg in. Season with the other tsp of salt and mix until the chicken is completely coated.

Dredge each piece of chicken in the flour mixture and set aside on a wire rack.

To achieve maximum crispiness, dredge the chicken in the buttermilk and flour mixture a second time - double dredging.

Preheat your oil in a deep fryer or a heavy pot to 350 degrees F. Place the chicken in and fry for about 10 to 12 minutes until cooked through and golden brown.

Place the fried chicken on a wire rack or paper

towels after frying to drain any excess oil. This step helps keep the crust crispy.

Serve and enjoy your super crispy country fried chicken.

### TIPS:

For the best flavor, marinate your chicken for at least 4 hours, or even overnight in the refrigerator. This allows the flavors to penetrate the meat and makes it more succulent.

If you don't have buttermilk, you can make a substitute by adding 1 tablespoon of white vinegar or lemon juice to 1 cup of milk.

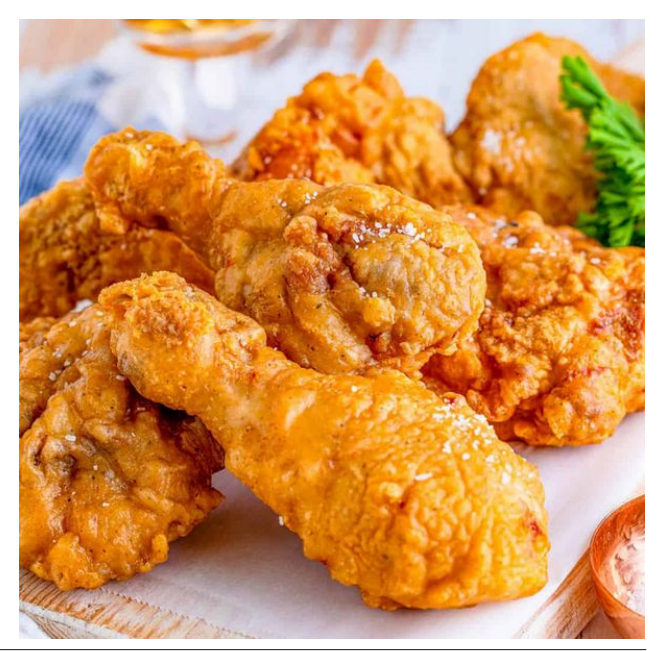

<span id="page-13-0"></span>#LS NB? = BG=E?H CH <; NHB?M NI ; PIG-IP?L=LIQ>GHANB? JIN QBG=B =; HFIQ?LNB? IGF NGJ?L; NOL?; H> L?NOFN CH AL?; NOZL =BG=E?H  $HRQ$  ?HO B M; = ? @ LNB? JO = ?MN = IIE  $?$ P $?$ H $S$ 

 $$+^*$  (  $*$  %\$ MILPOHAMOT? JC=?

; FILC?M  $; L < M$  A  $01 > \mathbb{C}$ G GA  $\sqcup$  NGH  $\land$ #G?L A

> ), - 2, ' #," )/ ' +  $+$  ( ( # !)

## Sdxov 5356 Krdgd JliwJxlgh

<span id="page-14-0"></span>1H&OD: A=>C4 ?OA=>C4

**&MINE NNCG? I @S?: L: A: CH 4 BCF? NB? Q?: NB?L**  $G: S \leq ?$   $\Rightarrow$  HAGHA GHN MIG ?NBGHA QUABNOCF  $G: S22 Q2 = H B2H S1Q QQBB MIG2BBEA$  $>$ ?FCABNOCF 11 JINNGES BIJ?OCFFS B?FJ SIO QOB SIOL BIFS: SNBIJJGHA Q?ZL? JL?M?HNGHA I OL J J GEN @ L Q BN Q? NBOE Q OF G: E? M G? : Q?MIG? BIFG: SACORMORLINEM MIHSIOLBIFG: S ACONFOUNT IL @L?P?HSIOLM?F@

MSIO FILE NBU O AB NB?M? E??J CHG CH > NB: NNB?  $JLE:MMEUN > ; L$ ?;  $=OL?HN; NIB$ ?  $NG$ ? I @NB?  $QLOCEA$  | @NBCM:LNGF?  $GG + IP$ <sup>2</sup> $G < ?$ L:H < : L? JL?M?HY> CH2  $0 \rightarrow$  FF; LM4 ? B; P? ; NYGJN> NI JGE ON GMINE NO? FOE? I OLMIT P?M IL NE NO? NBOEE QOFG: E? AL?: NACORM4? B. P?: FMINC?> NI JGE ON GMNE N: L? @ G: FF JLG: 2 L HA?M M SIOZ? < I O +> NI @C +> MIG ? NBOC+A I @CENYL ? IN INDER NI **CONSIDERED** 

01 QOUBION @ UNB?L > ?FS B?L? ; L? GS NIJ ACQEN & B P? J?LMIH F ?RJ?LCH=? **IJGETWI@L** QOB MIG? I @NB?M? ORGM QBGB QOF<?= G? : JJ: L?HN: MSI OL?: > NBLI OAB NB?M? M?F?=NC HM

 $\alpha$ 

 $9\%$  "%& (#4=B 40G43, 4BCF8O7 0CC4AH&02:  $G:TH$ 

 $\exists$ BHA?  $\exists$  FILNI L? $\circledast$  $\exists$ NBS? JIQ?LE?P?FSIO;L? IH L'> BOAB QBON G $\approx$ COG  $\lt$ FO? FIQ 1B?  $P/NN = G^2MQQB$ :  $G \cdot B \cdot L^2 = B \cdot LA^2$ :  $\langle P \rangle$  $C + <$  NRILS J:  $\pm$  QBGB  $\pm$  H: FMI  $>$ I Q-F? : M: JILN<P < NORLS J; = E @L SIOL ? P?= NU HG=  $>$ ?PG=?M, HNBIM? = IF GILHOHAMOHNB? NL??  $N\#H$  & B  $>$ ; NNBACN; H  $>$ ; FIHA NF??P? NBACNIH , P?LNB; NQ; MNBOMP?NN; H>; FCH?> B?; PS @FF TO MO ?: NUBOLN < I ON I @NB ? NOG ? NB ? P?NN Q: MIHNB? FIQ MYNOEA; H ONQ; M=; J; <F?  $\Box$  0  $E??JGH$   $G?$   $JF/H$$   $Q:LG$   $CH$   $IB?$   $QDAS$ NGJ?L: NOL?M: LIO +> @2?TCHA, HFIQ SIO=; H ?RJ?=NBB?: GJF? < NRLSJ: = ENIF. NNM?P?HNI BIOLM, HG?>CGG CNQGFFF, NN@P? NIMORBIOLM  $\div$ H NBL?? NI @IQL BIOLMIH BOAB 6IO = H $\div$ H NI MP?= NI I HS NOLHI HNB? B?: NGHA ? F? G ? HNUGHNB? @ HNI @NB? P?MN IHS NB? B?: NCHA ?F?G?HNVICH NB? < = EI @NB? P?NNIIL<INBN A?NB?LQBG=BOLM NB? MANCHA & OM<sub>2</sub> & H?P?L @OH<sub>2</sub>: H GENNIH=? QB?H & OM?> GIL? NB: H B: F@I @NB? < NWRLS  $=$  J:  $=$  08 : H L?  $=$  B: LA? ON PC : 20  $\exists \triangleright$ IP?LHCABN QBCE? & MF?JN & @ SIO MI?H> +6 : GIOHNI@NCG? ION-IILMOHNB? = FS?LGIHNBM

1 BOMP?NNOM: G: TOHA 4 BOF? ODEMH MAL2NNE: N  $\overline{80}$  ;  $>$ ??LBOHYL &  $>$  FOE? MNSOFA Q; LG QBOF? MOCKCHA CH: N1?? NNH - H BHOWS?: L & Q: M NB? GINNH G@LN\<F? NOCKCHA CHNB? NL?? NN\H>; M & ?P?L B; P? <??H; FFNB; HEMNINBOMB?; NS P?NN 1 B? P?NN B: M NBL?? JI Q?L M?NNGHAM BOAB  $G$   $\sim$   $\mathbb{C}G$   $H$   $Q$  :  $H$   $\sim$   $\mathbb{R}M$   $H$  :  $L$   $\sim$   $H$  $\mathbb{P}$ :  $N$   $\sim$   $S$   $\mathbb{R}S$ ? < ONNIHM IH NB? F?® QUJ?L = B?NN 1B? < ONNIHM

#### $!3 + 1$  $.4$ \$!7 ) $\&$  3)\$%

SIO QOF ; JJL?=CN? B; POHA NBOM L?=B; LA?; <F?  $B$ ?;  $N > P$ ? $NN$ 

0=3 - 0A<4AB (4270A6401;4 \$4CAOCH  $< 7$  70  $< 4.4 \geq 5$   $< 0 = 38$  0  $= 3$ &02:  $-0$   $\ltimes$   $4$   $\ltimes$   $-0$   $\ltimes$   $\ltimes$   $\lt$ 

 $U#$  &  $B > JL$ ?PCIONES ON?> NB?  $>$  CM I M < F? I H? ; H > H? ; C :  $=$  C  $=$   $\sqrt{P}$ , N  $>$  B; H  $>$  $Q$ ; LG?LM + IQ & DONNOW? NB?M? JF=?> CHN; JI=E?N I @ GS ILHA? BOHNGHA P?NN 1B?  $>$ ?MHLONOLHIH G: TIHMNNYMMIG?NBOCHA: <ION JF=CHANB?G CENN SIOL AFFP?M<ONO@SIO>I >I HAN?RJ?=NN <?; <F? N O N SI O LB; H=M1B?S : L?: < CANI < CANI JF = ? CHN SIOLAFIP? M H > N  $?RJ? = NNI$  MOF<?: <  $R$ ? N ON? SIOLB: H5MORL: H5 @HACH FJOUIM

 $850B4A$  "0 $464$  ( $>>$ ) $>83$  $4A0 < 82$  %8  $0 < 1 >$ 0B4  $BB = 20;$  %8 **SHOBIA**  $G$ ; TI H

 $610 = H$ MMONN : ONIG: NE: FFS NOLHI @ @ NLIH?  $B$  Q  $B$   $2$ ?  $B$  Q  $M$  I  $L$  ?  $C$   $B$   $D$   $B$   $C$   $M$ ,  $L$   $S$   $O$   $\equiv$   $H$   $M$  $N$ ONN JU PG? : HOENRIGOWAHNIL = HOED OMGOUN 1B? > COODWIL QOF NOLH ONWIFO ! @ DQB?H ON LOHM ?GUNS & N: FMI B: M: HOABN FOABN @ NOL? QBG-B O OF FOULH ONLY FOU @ @ @ @ Q LC GG DO PM \* INNI @ FF NBOUNBOEK OU? RNL?G? FS KOO?N G: ECHA ON: J?L@-N  $\Rightarrow$  ONCHN SIOL< $\ge$ UIG 4 ? BP? IOLNOHNE? FORCHAUIG ; H Q? ONQ FFS MYN ON NILOH  $\triangleq$  HVGH ONES

 $+! + (4270/6401)4$  $403;0< ?$ &02: "  $\triangleright$  4=B A867C  $403:0</math$  $\%$  $G$ ; TH

 $($  ?? J SIOL B; H > MO; LG QB?H > I CHA I ON II L QGHYL:=NGONGMQOB NB?M? L?=B:LA?:<F? B:H> Q: LG?LM/ ?=B: LA?: <F? QOBB NB? CHFO>?> 20  $\exists$  L> NB?M B; H Q; LG?LMQOF JLI PG? B?; N  $B(OM > ?J?HJCHHIBP. B?: N$ QUG ?GABNN FPP?F SI O MYF?=N 1 B?L? ; L? NBL?? B?; NMYNNCHAM HQ G?>CGG BGAB MISIOZHFA?NNB? FIHA?NN B?: NCHA NCG? @ G NB? FIQ?NN M?NNCHA 1  $\lt$ ? J?L@ HRS BIH?NN & L; L?FS NOLH?> NB?M? QJ; HS BOB?LNB; HNB? FIQ?MAM?MACHA QBG=BQ; M; GJF? NINE? NB? = BOFFI@2I@GSB; H=M1B? FIQ?NN MANCHA QUE A?H?L; Nº ; GOS B?; NI @<?NQ??H U# QBOF? G?>COG QOFJU > O=?; B?; N  $U#$ ; H BOAB QOF JU > O=?; B?; NI @  $\mathsf{I} \oslash$ 

 $\alpha$ 

# OF SI O L FORCHA M;  $=$ ? Q O B NB? J F?; M H N M4? H N @ SIOL @PILOR? NW?HNCFI GFQOBB NBOLA?NW?HNCFI GF >COON/IL OGSJFS OFF NB? L?MILPIOL QONB Q; NYL  $\Rightarrow$  SIO @PILON? NW?HNCFIOF: H $\Rightarrow$  SIO 42? M?N

 $1B0MG$ ; S <? NB? F. NNB?; >F. G.J & T. P. ?P?L H??> + IN IHRS OM NBOM NBOHA / &\$%1 < ON ONZM  $L^2$  = B: LA?: < F?  $Q$  O  $R$   $R$ ?  $?$  H =  $M > 20$  $\exists$ SLAGHA =  $\triangleright$  + I GIL? QOF & BP? NIMO@2L

#### $!3 + 1$  $.4$ \$!7 ) $\&$  3)\$%

 $@G$  Q?; E <; NNPLCPM ^ IL ?P?H  $\exists$ 3; HAGHA  $<$  NANCM ! G & G?HACH NE N NBOLM NBOEK OLM  $/$  8\$ %1 ) (E? FOG?HM<LCABN 1 B?L? ; L? MP?L FMMSCHAM 61 O = H B P? DOWN NB? @ HN @ CCHA MINFORENVIH DOWN NB? = < )"! FOREN  $MIGM \lhd NB$   $IBS$ ?  $MINGBN$ ;  $H_2 \rhd \rhd$   $H_3$   $H_4$ =B: HA? NI : HOABNPONCH MPCHA L?> FOABN #OUNB?LGIL? NB?L? CM: GINCH>?NY=NIL QBG=B  $SIO = HIOHIO$   $IIII$   $RIN: HOMS$  ON  $NOL$ NB? FOABNAIHI@QOD\$BNB?Q:P?I@SIQLB:H>  $?GH$ : NOI J:  $\pm$  SIO 4.? NO 1.2 NI: FO: SIVIB: P? :  $B$ :  $>$ FGJ H: L<S ILIH:  $B$ : FQ: SM=B: LA? $>$ : H $>$  $IH$ ?; FQ; SM L?;  $>$ SN A \ I LCHOM?

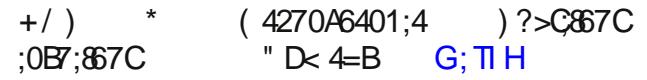

MINEGABNG;  $S < ?$  DOWNER?; HNQ?L 4 B; NYP?L SIO  $>1$  ,  $+$ , 1 MNL? GENINE? FOREN; NNES? < ONGERMINI  $?H$  | @NBOLMMINKABN N FOG?HM NBOM NBOEK OM / &\$ %1 1B? L?JILNY> FOG?HMOEH  $\mathbb{R}$ ? > ? NALO NOCHIH G; TIH; L?; FFIP?L $\mathbb{R}$ ? G; J < ONNIONNIG? QB?H & NYFFSIO BIQ <LOABNIBACM NBOCHA OM & FOE? : NIH? ?H> I @ MNL??N : H> NBOM MINFOREN" 08.6 CHOGGH NYMNE? ?HNC? INE?L  $?$ H  $\vdash$   $\vdash$   $@$ H  $\vdash$   $M$   $?$   $\land$   $C$   $F = 0$   $S \subset F$   $+E : Q : S Q 0 B H$  $JII \leq F/G$  61 O  $\leq HLI \Rightarrow LA$ ? NB?  $\leq OJJNCH$  $G$  B  $\lt$  NNRLS QOBB : HS 20  $=$  <F? % PCHA  $MOB$ : FLA? <  $NRLS$  SIO  $\Rightarrow$  H; FMI ON? NBOM MINGABINI  $\Rightarrow$  LA? SI OLGI <  $\circ$  >?PG=?M: MQ?FF ,  $H$  NB?  $F$  @ NOS? I @ NB? O HONOM;  $\circledast I$  > FOABN  $\circledast L$  $\theta$ FOGGHNGHA; < $\Box$ ; >?L; L?; HNB? LOABNNG-? I  $\omega$ NB? OHDNOM: < HE I @GIH = LSWN FFCH? MIFL=?FFM NINGEF? = B. LA? NB? MINFGAEN < ONSIHZNS?J?HS IHONN <?  $:$  < F? N  $\exists$  GJFNYFS  $\exists$ S LA? SIOL

MINTEABLANG; MICP? <; NYALS  $\partial N$  FMI  $\Rightarrow$  G?MQOGB; L'> F.HM=I P.L QBG=B = H B.F. JL. MUP? SI Q HCABNPOLOCH ?NOS?MB; POHA NBL?? JI Q?L F?P?FM NBOLMUNKGABN: FM B: M: H[?G?LA?H=S @H=NCH NB; NQOF-<FOE-IONO, ONBIO 5-SIO A?NOENI  $N\!U$   $Q$   $E$   $\rightarrow$   $L$   $E$   $R$   $N$   $R$   $S$   $J\!U$   $>$   $G$   $N$   $>$   $?$   $M\!U$   $Q$   $N\!U$   $H$  $S = H ?R I^3 = N < R?R I^3$ ा⊭ BIOLMI@ LOHOG? @ G NBOLAM INFORN >?J?H=GHA IH NB? JI Q?LF?P?FI @B? <?: G SI O=BI I M?

8680;! 8274= \* & 4A G; TI H

1 BOLV J: OL 1 @?F?=NJ HG= EOHB?HNGG?LM OLVIONNN  $QB \, N \, S10$  H? $\geq$  QBOF?  $\exists$  IEOFA G?; FM 01 **@EXOPHNES SIO BP? GO FOULP? CONGINEER PROPERTY** NB? MG? NCG? MIB: PCHA GIL? NB: HIH? NCG?L  $-$  LIAL: GG: <F? NI = OHN > I QH NGG? @ G BIOLM; H; OGEP; FLG QOFMIOT QB?HNB? M?N : GIO-NI @NCG? B M?F JM?> & NH NIHS = G?M QOBS OLO2MN  $<$ : NONES NIJIQ?LON $<$ ONON ; FM B; M; H; ON  $MBON$  @  $\mathcal{Q}$ ; NO  $\mathcal{Q}$  QB?L? ONJI Q?LM

01 G?NCG?MSIOH??> GIL? NB; HDOMN; B?; >F; GJ  $\land$  : FINGIL? 1BOM B: HBP: FS L? -B: LA?; <F?

 $\alpha$ 

#### $!3+1$  $+$ \$!7 )&2 3)\$%

**COUTER @ @ @ L GGEON'MOB?HOLTMHN<?GHA** OM<sub>2</sub> 8081 O>IHZNQ; HNNIB?; LNB?; FLG SIO  $= H$ ; FM NOLHNB?; OGF?; FLG I @ ; H DONNL?FS IHNE? < FOLE OCHAL?> ) "! NI ; F?LNSIONE; NNE?  $M? = QQZ >$ : GIO-NI  $QQCZ$ ? B M?F. JM

 $*40<sub>5</sub>$  A>D?  $\star$  )  $\star$  $*$   $\blacksquare$  $=$   $Q_1A=0$ ;  $>$ ;  $83$   $)$   $Q_1Q_1$   $A_1E=4$   $)$  $+?Q?AA$ 

 $SOL = GJONL$  1 BLM 1 C 0 1 88& CENNUH F 00! QUE WOUCHNIGINNE, JNIJM; MQ?FF; MUCHNI GINN>?NENIJ NENWIGM QODB NB? ;>>ODCHIQ;  $\setminus$  >LOP? <: S^ QBG=B; L? JL?NNS OF?RJ?HNOP?  $-FOM: N 1C \cong OQO\ \text{F}B P? JF/H\ \text{S} I QQN\ \text{N} L A?$  $M := ? \mathbb{Q}L$ ; FIHANG  $? N \mathbb{Q}G ?$ 

 $\div$  #  $\geq$   $\geq$  27 A  $\lt$  4 " OB4A  $\triangle$ CZ4A# ::  $& \% = 4 & A \oplus A$  D?:  $4G & A \oplus C \oplus 6 - 841 : A \oplus B$  $>=42$ CESCH 4: FG: LN

 $\exists$  H-P-NEXOS IJNCHM CHFO-? QC2PPMM H?NO LECHANB: N?H<F?MJLCENCHA@LGGI<CF? > ? PG ? M NB; LGHA QONB GO FOU F? OWYLL N H SIOL H?NQILE IL = H-H?=NG-A  $H = t$ FS N ; NG-AF?  $\equiv$  GJONL PC 20 GHNL@=? 1B? **NB??N**  $= J$ :  $= 0$   $\frac{1}{2}$  :  $> 0$   $\frac{1}{2}$   $\frac{1}{2}$  ?@@CCHESQOBBF?NVIL?@FFM:H>B:H>F?MF?NYPLIL  $P A F M T > J: J? L Q B F$ ?  $B P$ ?  $M B ? N = J: A S S$ : ONG:  $NE > I = OG$ ?HN@?>?L?H<F?MGOFICU: A?  $\exists$  JSCHA : H Ma: HHCHA & N $\exists$  G?MQCOB : S?: L  $FGON > Q: IL HSS : H- @?? HFGF = FIL FCP?$ B MOUJILNOPLAB? FOR I OSIOLJU > CHN

& "&DG%) #4= $B($ &64A \*44B  $\frac{1}{2}$  ( $\frac{1}{2}$  L?NM

 $!$  I SIO IL MIG?IH? SIO EHQ B.P? ;  $=$  GJONL NB: NOMILOHOFA : < ON NTQ ! I SIO  $Q; HN; H ?; M$ Q; S N M? > M Q$  ) I I E H **@DUB?LNB: HL?JF=GHANB? MGHGHALOWNJFNWRL**  $B \triangleright \angle L \mathbb{P}$ ?MQOB : 00! ILOIFS ONN? ! LOP? - LI<<<FSIH?I@HB?<CAA?NNI<INNF?H?=EMICHNB? :L=BOX=NOL? OM NB? L?F.NOP?FS MFQ J?L@LG: H=? | @ [ M CH CHA LOWN JF NOPL B: L> >LOP?NN QB?HSIO=IGJ;L? NB?G NINB? M??>M 1 @/ \* : H> INB?L = GJI H?HNVII @NB? N&NNYG 4 BOF? ONQI HZNL?JF =? JI I L PG?I J?L@LG: H=?  $@G$  : H  $10\frac{1}{2}$   $N$  PG ?  $\Rightarrow$  IL FAACHA J?L@LG; H=? @ G; HI F>?L - 2; >>CFA; 00! QUEF MOHOLOGI: HNES M ??> QJ NB? &, I @>; NJ I H

 $\alpha$ 

1B? LINB?L \* # ) ! 4 GIH = BUG? : FF CHIH? F.M. JLCHNYL > ? FOF?LM @ FF @ NOL?> J?L@LG; H=? @L<CN\$BIG?ILNG; FFI@G=?MNB; N  $H?\geq$  @ F @  $H$  CH  $H$  FOS  $CH: H$  GJ:  $=$   $N$   $\geq$   $M$  E @CH->FS @INLGEN & M@WIJLGENM??>MI@OJN J; A?MJ?L GCHON? JFOM; ONG; NG > QJF?R

MB ?> JLCHACHA JLIPG ? CHI ? MP> ?@@GCHI-S : H-FINSION ? H FINANCE? JLOENGEA F ?: POEA SIO GIL? NOG? @LLOHOFA SIOL<ONOF?NW #F?RGE?

4 ODB; = F, MOG L?NLI = I I F PG<? NB; NH?P?L AI ?M  $1$  ONI @WISSF? NB? LOCHA?L 1 NBOLNOM;  $\equiv$  NO F; H P?LMINE? @PILON? @L : L?; MIH \$ ?N L?; >S N

 $$%$ 

#### $!3 + 1$  $+$ \$!7 )&2 3)\$%

<span id="page-18-0"></span>CGJL?NW1 ?P?H NB? GINN >064?LHCHA 1 NBCLN  $\exists$  HH CM/YO (GA?L 1 NBCMM; L? G; >? I @MI @N : H  $>$  Q  $\lt$   $\lt$   $\mathbb{R}$  $\exists$  NNH 1B? > OcF? H??>F?> H?=E; H> NLCG ACP? NB? LCHA?L N? COMMCG?F?MM  $HIE$  I HN; MNCHA H?=EFCH?; H MF??P? B?GM; L?  $P$  ( $R$  < $P$   $R$  )  $C = L$   $>$   $H$   $R$   $S$   $M$   $R$  $R$   $S$   $M$ QBOX / CHA?LN? B: MLG<?> = OQQMQQL = GQQLN ";  $MBSG$ ;  $=$  $BCH$ ? Q;  $MBCH = FQ$ ;  $NLH < P$ ;  $=$  $B$ 

 $>=2DB=$ 

1 B?L? SI O B; P? 0N ?NQ??H NB? CONGMER? JL?MYHY>B?L?: MQ?FF; MNB? OXYGM?; =BNB; N \* ??G;Q; ;H> 1B?: L;HES7IG<Q? B;P? JUPG'S SIONEN OF <?; < F? NI @C+b MIG?NBOHA

NE N  $\preceq$  NH3?M SIOL ?S? QUE SIOL QUPILON?  $-$  ) GBCR, 0 OMPLA IL?P?HSIOLMF@

4 ? B?L? ; NNB? - ) GHOR 0 \* ; A TGH? QOLB SIO  $:$  P?LSB JJS G?LLSBIFG: SM?: MIH

 $>=0$  $(3^{\circ} > 144$ ? & "&D $(3/6)$  5 $>0$ C 3:LCOM GIOHM

 $-$  ) GHOR 0 CM  $\exists$  GJF?NPS  $\circledR$  +  $\geq$   $\leq$   $\circ$  CMM OMMEN GGOHONS 1 B?L?; L? HLG-B = LJIL; NCHM IL<?H?@=NILM@H+GHANB?IHAIGHA>?P?FIJG?HN  $(@-)$  GCR  $(0)$  6  $O \neq H = B$   $(M)$   $(H)$   $(@M)$  $G$ ?NB  $>MN > H N N S Q Q P L Q N$  ( $G$ ?NB  $M$  $610 = HOM$  ONO? : H M?= COS NB? : GIO-NI @  $SOL > HICH$ ,  $LSO = HAI$   $RS$   $SCH$ ;  $LIO$   $H \rightarrow H N$  ?OB?L:  $L$  = OLLOHA GIHBRES  $>$  HNCH IL; L<sup>2</sup>= CLLGHA; HDF  $>$  HNCH SIO  $= H = H \cdot F$ : HSNGG? \$1 GHANB? \$ OGLI : > LION?  $SO = H = B$   $N$   $N$   $> H$   $N$  $\mathbf{H}$  $1<sup>L</sup>$  $GI HBBS IL G: E?$ :  $M \times A$  HWH; A HWH  $\sim$  610  $\pm$  610 HWH  $\lt$  $E$ ??JGHA QNU->?P?FIJ?LM $@>$   $\exists$ FINE?>; H BIO W2-; MQ?FF; MJ; SCHANB? < CHFM@LM?LP?LM; =?

 $\alpha$ 

),  $-2$  -, )/  $+$  $+$  ( ( # !)

## Phhp dz \*v 5356 Kr dgd| JliwJ xlgh

<span id="page-19-0"></span>1H# 44< 0F

 $\log 5$ : D<sup>\*</sup> 01;4 0 < 4 > 043 A458: B7440B

 $0 < 4$ 

4  $\,$  Q  $\,$  ! ?=?G<?L; A; GH; FL?;  $>$ S &; FQ; SMA?NN NBOLUI CHNCH NB? S?; LQB?H&QI H>?LQB; NACQAM NI A?NOL GS @ GOES : N BLOMG: M4 BOE? NE?S : L? GS @ GOES: H > & QIO F FIP? NINBIQ?LNB?G QOBB ACQBUY & EH Q NB; NDONNK-CSOFA [NNOQQ OMH N ;  $AI > G$ ?; ; H GINNI @MB?G B; P? JL?NNSGO B ?P?LSNBOCHA NB?S H??> 01 QB: N > & A?N QPL NB?G & : FQ: SMNUS NI @C+ IONMIG?NBOCHANB: N NB?S > H??>: H> A?NNB: N< ON ON OMHEN: FO: SM  $?$ ;  $\overline{MS}$  & ;  $\overline{HM}$  B;  $\overline{P?}$  MIG?  $\overline{IR}$  KONF? N  $AL$ ?: N AL; H-BOEL?H NB? I F-?NNI @ QBGB OM NB: N&  $H?\geq N$   $H \trianglelefteq H \trianglelefteq R$   $Z$   $S$   $S \trianglelefteq$   $S \trianglelefteq H$   $H$   $H$   $S$   $S$  $MB$   $OAB < ? = ON$   $QMN$ :  $NQ < OBC$   $NSM$   $RB$ ? QIHZNJFSQOBB; @GAL; QBOF? & NLSN < OS<ILEM & NBOE NB?SQOF ?HDSL?; >CHAGIL? NB; HIH=?  $MIG? J?JIF L? > M3G GIL? M1H + ? SIO$  $HQ$ 

#### 8B &8424B

**@GPL; FFNB?M? S?; LM SIO EH Q &; FQ; SMAINI ON - C=?MN M? C@NB?L?ZM; HSNBCHA H?Q** 1 B?S MNLM> I ON: M: DOAMQ JOTTF? M?FF?L < ON H Q NB?S B; P? FINNGIL? NBCHAM&OM?> NIQ; HN;  $\parallel$  DOAM Q JOTTF? < ONH? P? LAIN H? + IQ NB? S  $: L<sup>2</sup>$  (eQ+  $: N$ - OTIF? 4  $: L<sup>2</sup>B$  OM? O+ $:2$ LNB? <  $L<sup>1</sup>$  H  $412 < M$ 

8@SIOEH Q MIG?IH? QBIZMINIFS:>>GN> NI O CH EO NBOMG CABN<?: @HNBOHA @LNB?G &N A: G? MB??NVINB: N MFS? CHNINB? CHEO-2M  $d : D$  :  $\Rightarrow$  NOFB; MNB? HOG<?LIH ONOHL?> IH IH? NG-? QB?HSIO; L?HZNNQL?; H> <F=EIHNB? INB?L QB?HSIO; L? MOL? CMALGABN

#### $\frac{1}{2}$  8-402 - 8-3) ?8 = 4A

& FIP? NE?M? NECEPAM & MIX: HILH G?HN @ LSIOL  $S \triangleright$  NB: NGIP? MGH NB? QG+ : H L? @  $=$  NM NB? NO HTGABN ONLY - C = ? MB: MM? P?L: F NIJ LGABN

 $< 0$   $>=$ 

HNB?LJF,=? & AI @ LNBIJJGHA OM G; TIH & G  $M22G$ : HSI @  $M$ 

% A44=7>DB4 D838=6)4C

MOUJ?LNB? INB?LHGABN&; NE?> ?P?LSIH? QB; N NE?SQ; HY> @L BLOMG; M11 GS MOLJLOM? GS  $S$ ?; L I F> AL; H>>; CABNYL MG NB? Q; HN> ) "\$, M & L?G?G<?L GS AL; H>MIH QBI OM  $HQ$ ; M;  $=B(B)$  QB ;  $RQ$ ; SMB;  $>$  ) "\$, MGHBM  $D$ : HM JI = E?NM & = OF-HZN <? FC?P? NB: N GS AL: H>>; CABNYLQ; HNUMB?G HQ <CNOH<LIQNOHA

: FFNE?  $>$  COQUEZ-HOW? NV & COO B: NYERS B: P?  $\exists$  G? ION QOBE SOFN MINIH Q = NQ FFS & B; P?  $\circledR$ O  $\rightarrow$  NB; NQB; NP?LSIO FOE? NB?L?ZMJU < <FS; ) "\$, MN  $@L$  CN  $@G = LMN$ ; HCG; FM  $@G$  $*$ ; LP?F N ONL 4; LM N  $*$  CH? $=$ L; @N N %; LLS  $-1$ NNAL 1B? @ Q?LM ; H < I OKO?NN ; L? P?LS GENTL?NIGEA ! ?J?HGEA IH BIQ G; HS JC = ?MIGE? MNB; M>CCOL?HNVMNIOH@G

#### $$ >E4:CH^*$  B  $78 \times 10^{-1}$

4 ?ZP? AINWHNINB? JI CHANB: NO.? FIP? NABOLNA QOBB QONSS ILHNSS MSCHAMIHNS?G G: TIH B; M; < CAMPP=NCH NJ LOABN

 $/$ , (+05. #/, < (920;/, :4 (33;;/, 3067;, 905)  $\frac{1}{2}$ ,  $>693$  # #/,  $\lt (920$  (  $.9$  (; 46+, 3-69 (50) ), 055, 9 -964 20+:  $6 (+3)$ : E

#### $*01:4G$ ? )  $\&$  >AHB) 4C

 $\delta Q$ ; MKLIQMGHA GHNB? ( CHB?HM=NCH; H  $\epsilon$  = G?  $:$   $\pm$ U MMNBOLM 2 NO FFS Q? G; E? 0ZGIL?MIONICG?  $IP?L$ ;  $Q2$ ? JON = GJ $Q2$ ? IL < H $Q2$ ? & BJ? ?P?LSI H? EH QM<0N0ZGI L?M; L?; >?MV?LNONG NB; NDU<sub>K</sub>; NG; FFS; MH-SQGBG; >? @LG; AL; B; G G; LABG; FFIQ 1 BOLARONE? ONG; FFIQMSION G; E? NB?G CHNB? ECNHB?H; HSNCG? SI OQ; HN H?  $=$ ?HYPL NJ

 $$4F466$ 

 $(038 \rightarrow 0)$ ; 4;82-?CHA

 $($  GML?; FFG FCE? L;  $>$ C  $\equiv$  HNI FF?> P?BGF?M 1 B?S  $B$ ; P?; <F, NNM? CHA BIQ Q? FF NB? S =; H = HNIF NB?G 1B? NON MSMD#/,  $5, > +@: Q$ ,  $@ < Q$  $0 \left( \frac{\ast}{65} \right. 305 + 669 \ast 6 \left( \frac{20}{3} \right) \cdot 3067$ ; 9 #/,  $\lt (92 * 64, : 8 < 077, + > 0/$  (/0/ .9(+,  $>10^{-1}$  0 < + :6 ::() 030A :.. 1, 3067; 9:

 $$%$  $\alpha$ 

#### $\frac{90}{90}$  ! 5 1  $.4$!7$   $)82$  3)\$%

#### $\&$  =3>>A-40074A)  $\&$

&>?2>A=4A

 $) = F 10$ ;; # 0: 4A

& @O+> NBOMADY F. NNS?: L & M. NG: FF<ONGP.NM IONIG ? I @ 4 GBON (; HVIM NB; N > I ? M=ONIIG JUJ HILH @PILM& IL>?L?> ; = OUP? I @NB?M?  $MGJFIL \lhd R?MF$ ,  $MS$ ?;  $L : H$   $MB$ ? JI J  $H Q$ : M  $L$ ?: FFS All > 1B?S M?FF <  $Q = H$ MI  $Q$ UI J  $= H$  NII : MQ?FF: M@DA?

#### $8 > ?2$ - $+$ ) 0< ?:4A >G

#### $01 G$ ? @ $3$ H $\triangleright$ MI @ $G$ G $\triangleright$  B; P? IH? I @NE3M? ; H $\triangleright$ NB?SHP? ON 1B? NORY MSM

- F 647(\*; "; $9x^*$ ; $<9$ ;  $/$ , : $0473 +$ ; : $05*(5)$ ,  $\Phi$ ;,  $\Phi$ ;,  $\Phi$  +  $\Phi$ ;  $\Phi$  ( =  $\Phi$   $\Phi$ ;  $\Phi$  =  $\Phi$  +,  $*$   $\Phi$  $\Phi$ ;  $\Phi$  =  $\Phi$ ;  $\Phi$  :  $(5+4<3073 -5$ ; 065: . . 9=,  $=4906$  $7 < 976$ :
- F 7;04 04 + 0.73  $@5$ ;, 9(\*, ( $@<sub>5</sub>$  (+67;: (  $*6369$ :  $*9.5 > 0/$  ) ( $*230$  / : :6  $39.$ +073 @907 / 05-694 (;065 05\*3<+05.  $0.6696 \leq t669$ ; 47, 9  $\leq$ 9 (5+/ $\leq$ 40+0 $\omega$  $*64 - 69$ , 3 = 3 4 665 7/ (:, >, (;/, 9 - 69,  $*$  (:;  $(394 * 36 * 2 > 0, 2) (964; 90*, 1)^*$  $F$7.9(+,+1,46;", 5:69(+67; +469)$  $(+4.5^* + (5 + 1.5.0) + (5.69, 1.5.69)$  $(5+5)$  $A!$  ; 9( 5: 4 0; 05.  $-9, 8 < 5^*$  @ 5+ 4, :, 9;9 5:40:065 9 5.  $\overline{0}$  (567, 5 (9) ( 0  $\overline{0}$  633  $\overline{1}$ ; + (; (79  $\overline{1}$  0, 30) 5+

& MADE: NOW TO BOOK HAIH; Q; FFILM THI  $N < F$ ?

 $\alpha$ 

1 B?S B; P? G; HS @ PI LM CH =; M SI O; L? FI LECHA **@LMIG?NBCHA<?NG?MJFCHJIJ=ILH** 

### " "  $40=$

 $\&$ : FQ: SMFILE : N) ) ?: HNI M? QB: NEMH?Q 1B?S B: P? : Q?MIG?  $\exists$  FINBOCHA : H  $\Rightarrow$  GJOCHA MOUJFCYM<ONYES; FMIB; P? MIG? > COO2L?HNACORM  $FEE$ ? BLOCNG; MQL?; NBM; H > NNI=ECHAM; H >; FNI MIG?ION-ILONGM

 $4$  ?; FQ; SMOM<sup>2</sup>> I O LB; H $\triangleright$ MNI G; E? MH Q<; FFM < ON NBOLACIO F M ?? > NBOHAM QU CO2SIO Q ?!?  $B.$  PCHA :  $G$ :  $MCP$ ? <:  $NFP$ 

#### 8 4 86BDF &DI;4  $*$  0:4

1B? MOY MSM D ?7369,  $(5+*,3)$  9(;, ;/, 46:; 767<3 9 / 0205. ; 9( 03 05 ; /,  $$50, +$  "; (; ; : > 0/ :/0  $*6369 \le 3$  70  $*$ , 10 : (> 7  $\leq$  AA3 B 56  $(205.)66$ ; 5,  $, +, +E$  JBIN H?RNJ; A?

& G?HOLH?> <IIEMNI "P?LSIH? CHGS @ GOES  $BM$  FGL:  $LS = L > \langle ONB?L? : L? : FM$  MOSPACES?L?  $SIO = H A?NA I > CM > dI EM G$ ; THE M; H  $?$ RYHMP? < IIE M2HMCH QB?L? SIO = HA?N  $?$ < $\blacksquare$   $\blacksquare$   $\blacksquare$ ?P?H; O C <II EM 1 B?S; >P?LN000 O M> <II EM; M  $Q$ ? FF & < I OABN < I I EM @ G FG-LOM F, NN S?; L JO = B: MCHA @ O = BOSL? HZMUI?NUS < I BM<S 0 B?F OCP?LANGE GSACHANT P?> BOLAUI?NJSQB?HNB?S  $O<sup>2</sup>Cl<sup>2</sup>$  SI OHA

 $$%$ 

<span id="page-22-0"></span>&BI J? SI O @C+ ?P?LSNBCCHA SI O Q; HNNI ACP? NBOM  $S$ ; L; H & QOLB  $SO$ ; P?LS B; JJS BIFG; S  $M$ ;  $MH$ 

> ), -  $2 * 2 \$  \  $\frac{1}{2} *$  )( )/ ' +  $+$  ( ( # !)

## <span id="page-23-0"></span>\rxFdqWr\*v 5356 Krdgd| JliwJxlgh

 $1H/5D$   $0=^*>>$ 

 $$*84 = 50GAA \rightarrow AC1:4$ &  $\% \times ?$ AHBBA  $< 0$   $>=$ 

%?L? Q? : L? : A: CH S?N: N: H NB?L BLOMG: M  $\mathbb B$  FG; S M; MH & MNB; NNCG? I @NB? S?; L I H=? : A CH MI F?NAMA?NNI ON

 $(4=?)7$  H4# 0BB064AF8 $37$  40C  $< 01$  >=

 $\equiv$  GJCHA IONIILIL<FIQCHA; CLIH<L $\leq$  E $\leq$   $\geq$   $\sim$   $\sim$  $:H \rightarrow F$ : HCHA - E?S<I : L>M =: G?L: JF: HN J?N **BC ?N** 

 $G$  B-IQ?L; HEX 3 **@NNJBIH?**  $\pm$  LACHA CH ? G?LA? HAS

 $*$  &  $*$  &  $\div$  - 8 8 D0: 0=3 GQ = 34A  $< 0$   $>=$ 

3"" - " 6 - OGJM<L?: E NBU OAB NB? FOGOW  $1@Q$  H  $3L@F$  NGMI ON  $1 L$  ; H  $\cdot$  FMI  $\equiv$  H  $P$  $3H$  $3H$  $@$ LBIG?  $@$ HILF $@$ QB $G$ B $\equiv$ H $<$ ?  $@$  $\gg$ : MH

\$ (F? SI O L ? S?M; < L?; E Q OB NBOM B?; N > ? S? G: MVIA?L & NO2: MOL?M<COLENCHER?; NGHA J; >M<COLEN CHM?: E?LMN ?HDS FO?NINBGOMG :>DOMN<F? = GJL?NMCH : H> @P? > C@QL?HNGI > ?MNI B?FJ SIOL ?S?ML?F.R 1; E? NB?G QB?L?P?L SIOA NB; HEMN ONWES; <F?; H> JI LN\<F?> > ?NGAH

 $\alpha$ 

C I GJL? NUML X - ? L@ = N @ L CH@ NC=A NC2MI @  $=$  LM GINL=S=F?M: H> < CE?M: H> G: HS MILN  $\prec$ ; FFM

C - OG J X 0 OON < F? @ L GH @ NGHA : H > ? @ NGHA GINNGH@EN<F? JU > CANVIFOE? : CLNF??JGHA J: >M : C <?> M : C G: NNL?NVM : C N SM NQ CG G CHA LCHAM JIIF @ ; NM ; CL MI @ JIIFL; @RM P, = COG MNIL; A?  $<$  AM  $?N$ 

IIMN6IO TROMOFA / ION/LZM4 C#C IP?L; A? 1B? 1- ) GE 4 GE C" RN/H-?L QOB " NB?LH?N- I LN  $1 QF : H$  \$%T \$%T 2JN  $GIL$  $<$  HOGNB NB HMGHAF?  $<$  H IP?LM2 JN OK @ : H : ?PG=?M M@ H F<I INWRL : GUFC@ 2L  $M$  DJJILNM,  $H$ ?  $M$ B/" #CH FFS  $?HDS$ L'PC<F? 4 C#C=I P?L: A? NBU OAB SIOL BIG? IL I COLER ONO I LISCHA; <I ONF Q MAH FTI H?M

 $$%$ 

 $0 <$  BD=6 + = E4AB0; ) D?4A 0BC 70A64A  $-$  +)  $< 0$   $>=$ 

-  $B\!T\!\!\!\!\!\!\sim\!\!\!C\!S\!=\!\# 4 = B\# >\!\!220B\!\!\!\!\!\!\!=\ 2 \times 20H\!\!\!\!\!\!\!\!\!\!\!3 \times 344B$  $< 0$   $>=$ 

-! --0 JUN=IF 1B? F,N°NN 4 OCB 20 A?H?L; NCH I @OQJ?L @NN=B; LAGHA N° - BH FIAS 4: IF B: LA?L JU PG-?M 4 1BCM 4 20  $0QI$ ?L#; MN B; LACHA  $B$  LA?  $S$  O JB H? I L INB?L>?PG=?MOJNI NCG?M@NWRL "P?HQILEM IH H?Q?L GOLUL F?NWI = G?L; QONB 20 **GH**  $d > S - B$ : LACHA GONNOW NB? -! JUN= F

1 BOM 4 B; LA?LB; M; < OURNGHGO FORULING TO HIT MSINT G; PIGGEA IP?LPIFNA? IP?L=B; LA?  $IP?LB?; N?N + 1B? 2) = ?IN@3 - 4 20$  $4$ ; FF B; LA?L; H $\bullet$  @N I LCACH F 1SJ? **@NN**  $\Rightarrow$  LAGHA = <F? G: NH3?MINB? = OL2HNL?KOC2> <S  $\mathbb{R}$ ? >?P $\mathbb{G}$ ? ; ONIG;  $\mathbb{R}$ ; FFS  $\mathbb{R}$  LACHA SIOL >?P $\mathbb{G}$ ? @ WIN M @ FS; H > MN ; > CFS N G; RGG OT? NB? FO @ I @  $SIC < NRIS$ 

 $MCDJ?L = GCCDFA : NL > OCLH F GI = MCH$  $MID+B\geq 2MDA$  QODB; QOS BOGJ FOE?  $\exists$  FFL 1 BGE JFONB FGGEA = HQL J SI OL @ INGH = G @  $Q$ ; LGNBIH=BOFS>; SM; FMI; >>; FOROLOMFIE ; H @?F \* ; >? QQQB > Q; < F? LO<< ?L MIF?M SIO > HNH?> N = BHA? N SIOLL?AOFLNB1?M QB?HAI CHA QUE; NEN LNO; FEI ONICS?

 $0=3<034$ ) Glo $<$ ?D=: # >DB4 **GH** 

34303 > A3; 4BB(00274C-A4=27  $< 0$   $>=$ 

 $>$   $\ge$   $\ge$   $\preceq$   $\triangleright$   $\preceq$   $\triangleright$   $\preceq$   $\mathsf{NML}$   $\triangleleft$   $\preceq$   $\mathsf{NML}$   $\triangleleft$   $\preceq$   $\mathsf{R}$   $\preceq$   $\mathsf{QOB}$   $\preceq$   $\preceq$   $\preceq$   $\preceq$  $NIKO?$   $1 @$   $QKM; N$  / - \*  $H$ ;  $P, LC < P$ ? M??> NLCAA?L G;ECEA ON; J?L@ = N N IF @L  $\exists$  HWILCHOCH ; ON L?J; C ; H ?P?HBIG? L?J; C QILE NIJ LOABN

"F=NG QL?H=B B; M; < OUFNGH)"! QILEGEA FORENT H  $=$  H  $=$  P. LEG OF CG OHN NGP?  $>$  CG QILEGHA  $?$  HPCLIHG $?$ HN ILSF? MML; NHB? NQL $?$ HB = G $?$ M  $Q$ **OCHB I H?** L? $\equiv$ B LA?: <F?  $G$   $B < M$ 

 $>$  CLANCHACOLOB? $>$ ; ?MEB?NG= NB; NQGF=; NHB NB? ?S? I @ ?P?LSIH? :LIOH> SIO QODB : MN?: GJOHE GION?  $1BOMB$ ?; > NOLH?L  $1@$ ; GION? OMG; >?  $?HM275 < S B. H$ ;  $H$   $M$ ;  $P$ ,  $C$ ;  $<$   $P$ ,  $C$ ;  $L$   $H$  $?$   $I$   $@$   $> ?J$   $P$  $M$  $H$   $I$   $@$   $R$  $?$   $> ?P$  $G$  $?$   $JI$   $Q$  $I$  ;  $H$  $S$  $C$  $S$   $?$  ;  $H$ ?KO, FFS; FFOLGHA MISSE?M ; HSQB?L?

OIF, L = B; LA?L CM?KOOU?> QOBB; NOU?L <LOABN ) "! @PINBFCABNQONB; FIHAL;HA? & N=;HQILE  $(40\text{m}*\text{H}?\text{4F}$  ASCAA) CH4! 4H1 > 0A3 \* 788 7H <  $A$  : 4  $H$  HNG CO ONTS  $@$  LO  $N$ BI OLM

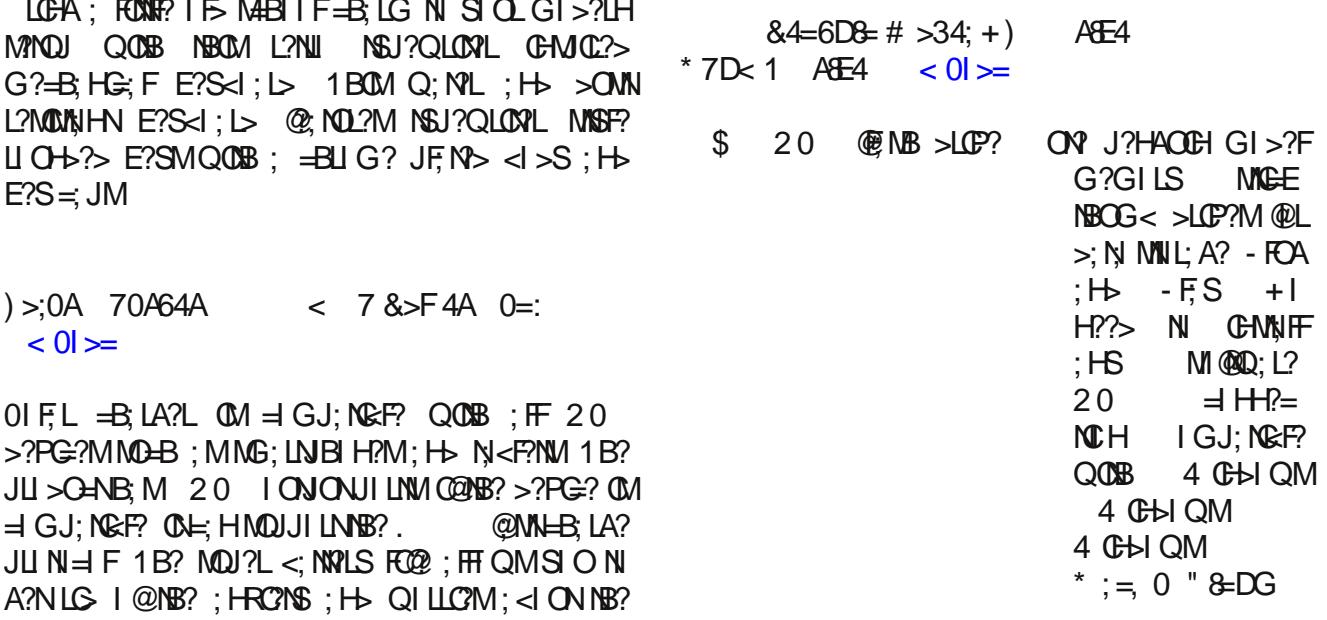

 $$%$  $\alpha$ 

## <span id="page-26-0"></span>J r r g Z r ug v/ J r r g Ghhg v/ J r r g Qhz v

2 × ?843 1 H# 44 <<r OF

 $H\text{H}\text{H}\text{H}$  = 34A & D;; B & 0A0; H 43 # 0=  $D4 = 6$   $0A$ 

%CM@GGESG?G<?LMPCLOCP>NB? @CCH->ZMBIOM? < ON > SHZN A?N 1; GGCZM H; G? MI ! ?HHCM  $\equiv$  OF-HZN NB; HE B?L JU J?LPS %? CHYNLPC?Q?>  $A \times$  QCNB NB?  $F =$  FNP MNNCH CH BI[J?M](https://www.tiktok.com/@serviceaussiebailey/video/7231396641260047659)I @  $H =$  HN  $=$ NCHA  $B$ ?L 1;  $GGCB$ ?;  $L > NB$ ?  $GMVLPCQ$ ;  $H > Q$ ;  $M$ ; < $F$ ?  $N$  $=$  HN $=$ NBCG

> & H NB? CHAND-CRQ ! ? HHOM MG D G 302, :6  $(779, *0);$  ,  $(9-69/0, 9/0, 900, *; "7, > 0.5; 05;6)$  $/(94 \text{ C} > (0.6)(= 4, 9)$ ... + 4, 6  $\lt$ ; G 32, ;6 ;/ ( 52/ , 9E

>D1;4 ( 08=1>F [??40AB](https://www.breitbart.com/pre-viral/2023/09/12/watch-double-rainbow-appears-over-new-york-city-on-9-11/) %E4A \$ 4F / >A: 8CH%=

, H 0?JN?G<?L G; HS +?Q 6I LE  $L2M\mathbb{G}$ ? $HMMQ$ ;  $>1$   $QFP$   $L$ ;  $QH$  $R$ ;  $LQB$  $R$ ?  $M\mathbb{B}$ ? NQCH NIQ?LM Q?L?  $1B \ N >$ ; S Q; M NB?  $H$ ; HHCP?LMIS I @NB? NYLLI LOUN; NN= E I H NB? 4 I LFS  $1L > ?$  ? $H$ 

 $* : HS + ?Q 6$  I LE?LMNI I E CN: M: MCAH NB; NNBI M?  $EGF > CH \cdot BE$ ?;  $N = L$ ;  $L$ ?;  $N = 2$ ? 0?P?L; FJ?I JF? JI MAP> NB?CL JBI NIMI H  $1$ C $E$ 1 E ; H NB?S Q?HN PCL; F I GG?HNVQ?L? P?LSJI MONP?

D 964  $(3\frac{3}{6}; 6; 1, 3; 3; 3; 65; 256; 7, \text{°Q}$  $($ ; 7,  $(*, E65, \#02#62 < , 9*644, 5; , +$ 

D  $(4:6)$   $35>5$   $(>(6)$   $(4)$   $(56)$ ; $(9)$   $(*,+1)$   $(4)$   $(6)$  $>$ (5;, +, =, 9 $\circledast$ 5, ;6 256 $>$ ;/,  $\circledast$ ); $\circ$ 33;/, 9, E

D#/,  $\mathbb{Q} \geq ($ ;  $\frac{*}{05}$ . 6=, 9  $\lt$ : E( ;/ $\mathbb{Q}$ +,  $\frac{*}{0}$ , +

#  $82760 = *33:4A > D=3 * 7A44 \neq 84B > F=$  $#$  >D= $@8$ =  $*$  A08

 $!$  ?HHOMQ; MMONOCHACH;  $=$  LB? B;  $>$  L?HY $>$  QB?HON  $=$  OABNO  $2$  HI L>CH; LSG; HQI OF> B; P? F?; J?>  $@G$  NB?  $=$  L < ON ? HHOMQ: MJ: L; FST?  $>$   $@G$  NB?  $Q$ ;  $Q$ M $>$ I  $Q$ H;  $Q$ M $<$ ? $Q$ H $A$  M $B$ I N $Q$ B $?$ H B $?$   $Q$ ;  $M$ 1; GGCQ; MMONOFA I H NB?  $\exists$  O=B : N; @LC?H $\exists M$  $B$  OM? QB?HNB? HNG=?> NB?  $\preceq$  LIH (02.2 I ONMCS)? NB? BI OM? 0B? L; HI ON<ON>C>HZNM?? ! ?HHCMCH  $NS? =$  LOHNEB? GIP?> BOMB?: > 4 B?HNB? NIF> BCG NI A?NIONI@NB?  $\equiv$  L B? L?JFC?> NB; NB?  $=$ I OF>HZN 0B? AL; <<?> BOLM QB??F $=$ B; CL <ON  $L$ ?; FCT $>$  CNQI OF> NE? NII GO  $+$ B NCG $-$ ? NI JONGN  $N$ IA?NB?L MI MB? L?;  $\exists$ B? $>$  CH; H $\rightarrow$  JOTF? $>$  BCG @LG  $NB? =: LIDINK? @ L? QN.RJF > ?>$ 

:;6\*27/ 6;6  $,$  ;;@4(.,:

\$ % &

### $.5$   $.051$   $.5$   $\%51$   $.5$   $\%1$

1QI S?; LIF  $\geq 1$  B?; Q; MJF, SCHA CH NB?  $\lt \neq$  ES L : NB?L J; L?HYMBIOM? CH \* GBOA: H %?L GINB?L  $UIE? B > B? = E? > IHB?L$ ; MB > B?L OHT? QBI NIF B?L NI AI CHOS? <?= ON? NB? Q: M < L?@ IN B?=ECEA IH B?L DONN; @ Q GCEONYM F. N°L NB? Q; MH FIHA?L CHNB? <: = ES; L> 1B?  $JIFG: Q?L? = IHY=Y> N$   $JG : QPL : H$ ?RB; ONOP? M; L=B CHNB? CGG?>CNY; L?;

1B? \* GBQ H 0NN - IFG ? GI<CHOT ?> CGG?>CNPB QOBB >LIH?M M?: L=B  $L?N4O?$  $N: GM : H \Rightarrow HCH$  OHDM : H NB? QBIF?  $H?QB < HBI > = G?$  I ONN M?: L=B : MQ?FF  $QQH$ @OLBIOLMNE?S@OH> OSSIH?I@NE?@GOES  $>1$  AM QBG=B  $B_1 > 1$ ; JJ; L?HNFS  $F_1 \otimes C_2 \otimes B_1$  1B?; 4 B?H NB?S @H FFS @OH > 1 B?; NB? Q; M; NF??J IHNE? ALIOH OMCHANE? @GOESZMINE?L>IA %; LNFS; M; JOFFQ 0B? Q; MGIL? NB; HNBL?? GCE? MQQ G B G? 1 B?S MIH AIN B?L B G? N B?L @ HG GINB?L

 $\ge$  < D=80H ( $0$ BHB

 $-80''$  4D: 4 $-80$ 

 $AR \times A$ 

"FPP?HS?:LIF>!?FH?S MBIQH:N<INNIG F?@N  $Q$ ; MA?NOCHA L?; > SN M?FF B?L NOT?" L; NNB? % )  $\mathbb{C}$ ? MN = E 0; F? 0 B? Q; M; FM QI LLC $>$ ; <I ONB?L  $@C +$  : H QBI B > L?=?HNS <??HBI MUNIFOT?> : H > CAH M > QOB F? CE? GC !  $?$  F HS Q: HY > N >I MIG?NBOCHA NI B?FJ B?L@C?H> : H> >OLAONNOCHA  $OQQQBBB?LGIBB?L > ?=S?> NJ > H N$  $1$  @ B? L FOP?NNI = = B?= EN '; H ZM @ GOS @ L B?FJ QOOB  $NB? <$ CHTM

NNB? ME? NB?: CHNCH??LNIF> ?P?LSIH?: <ION  $!$  ?FH?SZMJEH; HHO HGHA [4 ? FIP? SIO '; H #GABN BL>\ 1BOM JUGJN'> NB? QBIF?  $\exists$  GGOHOSS NI MOUJILN NB? G?: ! ?FIH?S AIN  $@$ LB?L $M$ R?L $;$ H $>$ I $H$ M $>$  $N':H\overline{A}M$ @GOES 1B?<CS?L>IHN>NB?NW??L<;=ENINB?  $MF$  M  $MS \neq OF$  MF  $ON$ ; A G  $H$  1 BOMB; JJ?H? MP?L: F NG3?M H?NNGHA '; H; H> B?L @GOS N B?FJ QOBG?>G: F< OFFM

1B?; CHOLHMILPG=? 4 IF @ CHOLHMB; M; @H- $HH$  BB ?  $Q$  ?<  $M$   $Q$   $B$  ?  $L$  ?  $J$  ?  $J$   $H$   $F \neq H$   $M$   $F > H$   $N$  $!$  I HNCHM: L? HQ IP?L  $\lt$ :065...9 6:/  $(7:3@:44(904 + 1)$ ,  $:7090$  6- $50@(5+$ : <7769, :;(; $(\mathbf{0}, \mathbf{D}^*)$  (5;,  $\mathbf{3}, \mathbf{C}$  + (-;,  $\mathbf{9}, 4$  (5 $\mathbf{C}$ )  $\mathcal{Q}(9, 6)$ , 05.  $(96 < 5 + / 9, 9)$ ,  $= 9$  $\mathcal{Q}(10, 1)$ ;  $(160)$  $C9/$  (:  $, = 9$  ;  $9$   $-3 + 69$   $-59$ ),  $5 \times 5$ ,  $+$  $(0.0; 0.1)$ ,  $>(0.00; 0.00)$   $(0.000)$   $(0.000)$   $(0.000)$   $(0.000)$  $:6.779$  #/  $:9C56 > 69$  +: #/ ( $:2C * 644 < 50$  @  $90/$ ; :/, 9 E

 $\approx$  42 $\approx$  8=6  $^{\circ}$  D44= B2>AC43 H 4A 0C74A  $0C6 - 6 = 24A$ 

 $LMN$ :  $H$  :  $LG$  <? $A$ :  $H$  >:  $NCH$   $CH$   $MP$ ? $H$  $RB$   $AL$   $>$ ?  $\div$  B P? <?? H G : LLC >  $\mathbb{Q}$  S?; LM1 B?S B P? NBL?? <?: ONOQF>: OABNYLM 0: P. H-H 0SSH?S: H- $0: L$  (: N° #ILNE? F. NNMPRS?: LM L?NNB M<?? H  $\lt$ ; NGCHA ?NIJB; A?; F $\lt$ ; H $\lt$ ?L QBGB B; MQ?; E?H? $>$ BCG MIG?QB; N1 B?S Q?L? L?=?HNS NIF> NB; NNB? 

 $0; L$  ( ; N° Q; M=BI M°H; MBI G?=I GCHA KO??H; N MABIL FNBOLM@FF; H> NB? = UQHCHA NE?MUF; = ? IH NB? @IN: FF@P5 QONBNB? KO??H<?CHAQ; FE?> : = U MWHB? @F = < SB?L @MB?L

D&,  $:63$   $\vdots$  9  $:: \frac{1}{2}$  (; >, >6<3  $:(2, 704, 64, ...)$  $\degree$  (9( (;, 65 (.63  $\degree$  (9; E (990); 63+ 9, 769, 9 D 9;; /(:),, 5 = 9 $\textcircled{2}$ ,, ) 3 /, \*(990: 6? $\textcircled{2}$ , 5  $>0/$  / 04  $>$ ,  $>$ , 9, 8<, : 06505. 0 /,  $*6<3+4$  (2,  $0 - 964$  /,  $-0.069$ :  $0 + 35$ ,  $(*96)$ :  $/$ ,  $-0.3 + 0.6$  $1/7.764.19$  + 305.

 $\alpha$ 

### $...$ \$  $.0$ \$1  $...$ \$  $\%$ \$1  $...$ \$  $\%$ 51

<span id="page-28-0"></span>D +65; 5,  $+$  (.63  $*(9, 4.605, 6)(32400)$  \*; HS MI=CFG?>C JIN WIQ0LB?> NB?G %; JJS  $( ) ( ) @.6$ ;  $/$ , 6776: 0, : 0+, 35, 65 / 64, \*64 05.  $9:: 0.63 + 0.69, 0.41, 9.11, 0.65.7,$  $=0.069C$ : 0+, 35, /, ::66+ (94 (5+ (94 > 0/ / 0  $\mathfrak{B}$ <5.,:; ,;,  $\mathfrak{A}$  (5, +; 64(2, ;/, '( $\mathfrak{R}$  & ( $\mathfrak{D}$ )

%? > G; E? CN; H GH; M=CFG? > C JI NNF, N°L B? MG D @ 6+ 0 )0.,9 ;/(5 4 @ \* $\mathfrak{B}$  <4::(5\*,: (5+0;/, 4 $\mathfrak{B}$  \*3 > 692, 9 <905.  $\frac{1}{2}$ , :..  $\frac{1}{2}$ ,  $\frac{1}{2}$ ,  $\frac{1}{2}$  $+65,$  (\*96:: ;/, 3(5+(5+), 30 =, 05 0 6+0  $4@40$  / ;  $@6$  (98069 E

**HEP?LMLS** 

1B? = QJF?; FMI ?HDSMNB? = GJ; HS I @NB?CL  $CP$ ?  $-B$ ( $E$  $H$ AL: HS=BOESL?H  $AL$ ?; N  $AL H = B(BL)H$  : H **NOR**  $AL?$ ; NAL?; N  $:$   $\exists$  QJP?

AL: HS=BOESL?H; == ISGHANN; H?QMMIOL=? FMI NB?S: L? NB? IFS?NN FORCHA G?G<?LM I@NB?CL  $$$  ? ILAC = IGGOHDS 30 F. P. IN E. P. IN E. P.S N :  $MO=?NM$ @FG:LLC $>$ FC@ CMQILEGHA NIA?NB?L  $NBL$  OAB NB? All  $>$ ; H $>$   $\lt$ ;  $>$  NG ?MSI OG; S  $@=$ ?; M

 $4 > 4680$   $> D$ ?;4 (4=4FB,  $>$ FB  $> A^*$  748A  $\sigma$  $-4338-6 = \pm 4480$ 

 $32 + 9(5 + 9653)$ ;

,  $F\!\!\!\!C\!\!\!\!P?L$  ; H  $3\textrm{\texttt{C}}$   $F\!\!\!\!N\!\!>$  :  $N\!\!>$   $C\!\!\!\!C\!\!\!\!L$   $C\!\!\!\!C\!\!\!\!C\!\!\!\!C\!\!\!\!C\!\!\!\!C\!\!\!\!C\!\!\!\!C\!\!\!\!C\!\!\!\!C\!\!\!\!C\!\!\!\!C\!\!\!\!C\!\!\!\!C\!\!\!\!C\!\!\!\!C\!\!\!\!C\!\!\!\!C\!\!\!\!C\!\!\!\!C\!\!\!C\!\!\!C\!\!\!C\!\!\!C\!\!\!C\!\!\$ NE?S AING; LLC<sup>2</sup>> 1 BOLM S?; L / ?P, FOP?L; H QO 23 CLEN L?H?Q?> NB?CL Q?>>CHA PIQM @L NB?CL NB; HHCP?LMLS

),  $-2^*$  +() - )( )/  $+$  $+$  ( ( # !)

 $$%$  $\alpha$ 

# <span id="page-29-0"></span>**Grisbi Revisited, Tips For Beginners, Part One**

#### by David Pardue (kalwisti)

In my pre-Linux computing life, I was a Mac person. At home, we had a Macintosh LC (with its iconic "pizza box" case) which my father generously handed down to us. Besides word processing, the Mac's secondary use was bookkeeping; it came with a copy of Quicken that kept track of our checking account for several years. Quicken and its early-1990s-style interface was my first exposure to personal finance software.

I continued with Quicken until 2007, when I bought a refurbished PC from Goodwill to experiment with Linux. While searching for FOSS alternatives to Quicken, I found mentions of GnuCash, HomeBank and Grisbi, I tried them all. My goal was to run GnuCash but at the time

its learning curve was too steep for me; I ended up using Grisbi (probably ver. 0.5.9). Grisbi served me well and my impression was that its interface was the most "Quicken-like" of the three programs. (While researching this article, I read some French-language comments that users believe Grisbi is also the closest equivalent to the discontinued Microsoft Money 1991-2009.) After some time and effort, I figured out how to use GnuCash and moved away from Grisbi.

I decided to reacquaint myself with Grisbi, since I have fond memories of the app. Grisbi is one of the oldest FOSS personal finance programs; it was first released in April 2000. (GnuCash's first stable release was in 1998 -- as was HomeBank's.) It is GTK-based and cross-platform, with versions available for Linux, Windows and macOS. Grisbi is not flashy but is designed to be easy and efficient. The user interface is fairly intuitive; it

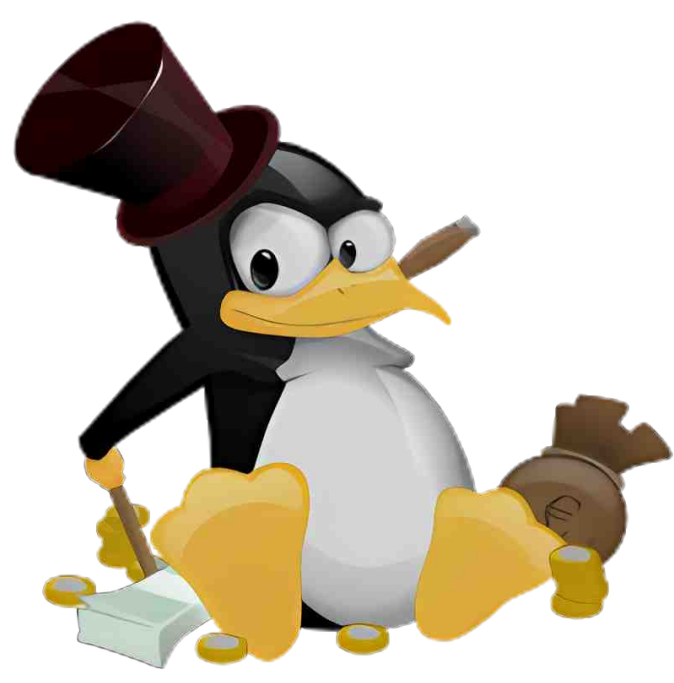

feels more like navigating through an email program than accounting software. Grisbi was created by a team of French developers, so it is fully compliant with French accounting principles.

Grisbi's stated philosophy is to provide novice users with easy-to-use software that requires little or no reading of the program's documentation, while allowing advanced users to accomplish more by familiarizing themselves with the manual. Although it is presented as "personal accounting", it is also suitable for small medium-sized and nonprofit organizations.

The current stable version of Grisbi is 2.0.5. (For the adventurous, there is also an unstable/testing branch, 2.9.90, released for

Windows and macOS.) The two main developers are Pierre Biava (since 2008, working on GNU/Linux) and Ludovic Rousseau (working on macOS). Dr. Rousseau has been employed in the smart card industry for more than twenty years; he has contributed smart card-related packages to Debian since 2001.

This finance program has had two unusual names. It was originally called Gripsou, but was renamed by the developers to avoid potential trademark infringement. Gripsou is the name of Disney cartoon character Archibald Gripsou, the French equivalent of Flintheart Glomgold. For non-comics readers like me, Flintheart Glomgold is the business rival and archenemy of Scrooge McDuck, usually portrayed as selfish, sneaky and greedy -with the goal of becoming the world's richest duck. Grisbi (pronounced "greez-bee") is argot for 'loot', 'dough', 'money'. The term is most JILGGERHANES FHIOH QQUIQMANORIE FE?INOCGIHAEM=1GG? HIP?F1IO=B?T  $J$ : M: O ALOMAC 8 I HN1 I O +B NB? ) I I N 9 QBG-B Q; MNOLH'S CHN ; @GIOW@G MNLLCHA' ?; H\$; <CH) CH 3?HNOL; ; H-' ?; H-P \* IL?; O

SLOWCOWNMOCHAP? ?HNLS:== OHNCHA FOE? % G?: HE IL, OGE?H LNB?L NB: H > I O <F? ?HNLS JLOEHO F?M \$HO ;NBIL ( \* S \* I H?S M; BOLNILLG; F ;  $\mathsf{M}\mathsf{B}$  ? ; < $\mathsf{L}\mathcal{C}$  @  $\mathsf{M}\mathsf{E}$  ?N  $\mathsf{H}\mathsf{B}$  | @  $\mathsf{O}\mathsf{E}$ ; -; = $\mathsf{L}\mathsf{F}\mathsf{C}$ NB? [CHP?HNIL] I @  $>$  Oct? ? HNIS:  $\Rightarrow$  OHNGA Q: M @: NO2 $>$  1 H + - / M - F. H?N \* 1 H?S JI  $\approx$ : NN 1B? BINNAUGHNAUPORO ?> '; H? \$ F?? NIH4 BOCN QBI QUINN ; < CLAL: JBS I @  $-$ : $-$ CFC % Q?P?L \$LOMAC OM LI<ONN : H> J?L@ $-$ HFS : >?KQN? @L BIG? J?LMIH F: = OHNGHA & B: P? <?? HOMGHA \$LOMAC@LINE? J: NNINQ?HNS NBL?? GIHNEM; H > NB? JU AL; G B; M < ?? H; MNN < F?; M; U = E

 $\exists$  GJPNY NONILCFOLK? SIH NB? NH J? I @NBOLN; LNGF? 11 >; S & QOFFICGON GSWIFON > CLACAMOFA MIG? @ MOL?MQBGB; P?L; A? OWYLMQOFFOE?FS H??> CH  $MB? = QM$ <sup>2</sup> I  $QMB?CL$  U  $QVEP$   $>$ : N<sub>2</sub>  $?HUS$ 

 $+ B4A# 0=D0$ :

, H? JL?POLOM>L; Q<;  $\pm$  I @\$ LOM+COMME; NOWI>I  $\pm$ OG?H).INDEH OMGINNES OH #L?HB 4 BOF? LOHOFA NB? JU AL: G C@SIO JL?NMNB3? # @PHOCH E?S NI  $1J?HHB?$  2 M/LM\*: HQ FCH%1\*): HCH GJF?N°: H >  $1QN: N$ J; A? > CLUF, SMCH" HAFOLB

 $8@S$  O  $\leq$  H L?; > #L? HB SIO QOF > 0041 P?L NB; NNB? ONYL G; HQ FOMP?LS NBILIOAB ON? RJF, CHAH H=?JNVIJLI=?>OL?M=IH@AQL: NCHM? INCHAM?N=1B?  $G$ ; HO, FQ; MJU > O= $?$  > QOUB); 1?5; H GHEO= $3M$ ; H GH $3R$ ; H  $M$  MVILS; M Q?FF; MBSJ?LN?RNFCEEM 1 B?L?; L? NQI - ! # P?LNCCHMI@NB? G; HQF; H GFONN: N°> P?LNOCH; H>; N°RNIHS P?LNOCH 1B? ILLGAGH F#L2H=BONNL G; HO, FM; L? B?L? 1B? #L?HBF, HAO, A? %1\*) P?LNCLH I @NB? G; HO, FCM : P. Œ <F? B?L?

%1 Q?P?L ?P?HCC&3 O>1 H NEH Q #L?H=B NB?L? : L? M?P?L: FQILE LI OH=M

. H? JINNG GEOS COMN ON  $\frac{1}{2}$  is a the fire n in the fire n  $\frac{1}{2}$   $\frac{1}{2}$   $\frac{1}{2}$   $\frac{1}{2}$   $\frac{1}{2}$   $\frac{1}{2}$   $\frac{1}{2}$   $\frac{1}{2}$   $\frac{1}{2}$   $\frac{1}{2}$   $\frac{1}{2}$   $\frac{1}{2}$   $\frac{1}{2}$   $\frac{1}{2}$   $\frac{1}{2}$   $\frac{1}{2$ CHN "HAFOLOB

 $8H = M$  SIO JL?@ L: -!# P?LNOCH & OM2> \$11 AF? 1 L: HNF N° M; < OFDS\$ NI JU > C=? : -! # "HAROUB NLH NENCHI@ BB? OM?LG: HO F61 O=: H > I QHFI : >  $\mathbb{R}$ ? @ ?? M @ G G S - ), 0  $\mathbb{H}$   $\odot$  ;  $\Rightarrow$  CH  $\mathbb{N}$  O  $\Rightarrow$  H  $\Rightarrow$  I QH  $\mathbb{H}$  ;  $>$  I  $\mathbb{R}$ ? CHONNL; I  $\mathbb{N}$  $P/IMCH8$  J \* 9 ILSIO=H>IQHT:>NB? NRNIHS P?LMLH8  $J * g$ 

808 OB P?; L?; > CHA EH QF?>A? I @\$ ?LG; H NB?L? OM HO H @@=CF\$ ?LG; H PALMOLIC ONE? ONAL ACOS? SLOCAC ?HONT?LE HSCOHB 8 J E 9 NL: HVF(N°> <S \* ;LNCH ONLIG<?LA?LGH %? : FMIQUIN : KOGENNIN

 $$%$  $\alpha$  AOG? \$LOMACO=BH?FF?CHWMO?A 8 J E 9 INB G; HO, FM; L?; P; CF; <F? **B**?L?

 $+BA = CA \times 24$ 

4 B?HNB?; JJFG; NCH MAILINI \$LOMAC>CMF; SMONUABIG? J; A? & B; P? = FIL  $\Rightarrow$   $\Rightarrow$  NB? 2 & MG; CH = GJI H?HNVI 1 B? NNH  $\Rightarrow$   $\Rightarrow$  ?HO ; L CMI ONEER  $\Rightarrow$  CH  $G: A?HN$  NB? & H@LG: NCH : LOM ONEER> CH<FO? 1B? +: POA: NCH -: H?FOM CHG; NS <S; AL??HL?=NHAF?; HS NB?! ?NGEM IR CM ONEERS CHL?S

 $\partial H \setminus B$ ? + ; PQ ; NCH - ; H?F = FG= CGHAIHSIOL ; = = IOHNH G ? OH  $\cdot$  2L = IOHNM QOFIJ?H; NL:>ONCHF == OHN) ?>A?L QBG=BNB? \$LOMACG; HQFL?@LIVNN :  $M =$  OHN1L; HVI=NCHM 4 ONB NB? 1L; HVI=NCHMN < @LQ; L> SIO QOF M?: NIF : LIONGEP> GHL?> QOBGHMN J?L@LGP.LCIOM J?L:NCHM N NB? < I NNIG I @NB? QCHJQ CMNB? 1 L; HVI=NCH "HNLS#ILG I ONECH?> CH AL??H LOABNNNJ

1B? - LIJ?LNOMNI<LLOABN NBIQM>?NIGEM; <IONNES? ;= NEP? ;= IOHNIGAB; M  $\mathbb{B}$  :  $\Rightarrow$  O-NHG?  $\mathbb{B}$  :  $\ket{0}$  :  $\Rightarrow$  O-N  $\Rightarrow$  O-L?H-S HG? I @NB? @RH-CF  $CHMDOCH$ ; H  $MB$ ?  $CHCF < F$  H  $\rightarrow$ ?

 $*$  H?4B $>5$  2 $\geq$ D=CB

\$LOCKE; HG; HA? @Q\_>CO @L?HNSU?M @= HOHM

 $\vdash$  : HE :  $\Rightarrow$  OHNC? B?=ECHAILO; PCHAM  $1$  ;  $MB$ ;  $\Rightarrow$  OHN

 $$%$  $\alpha$   $1)$  C<CEDOZM $\implies$  O-N

- $1B00L2JL2M1HW1 > ?< NB$ : NSI OL $2J$ : SNO $\overline{AB}$ : M  $\Rightarrow$  LFI: H
- $1$  M*M*<sub>M</sub>  $\Rightarrow$  O<sub>N</sub>
	- $\hat{P}$  1 BOM 2 J L 2 M/H N H : M 2 N D & N  $\hat{P}$  J L  $\hat{P}$  P  $\hat{P}$  L N  $\hat{C}$   $\hat{P}$   $\hat{P}$   $\hat{P}$   $\hat{P}$   $\hat{P}$   $\hat{P}$   $\hat{P}$   $\hat{P}$   $\hat{P}$   $\hat{P}$   $\hat{P}$   $\hat{P}$   $\hat{P}$   $\hat{P}$   $\hat{P}$   $\hat{P}$   $\hat{P}$

#IL@GOS;= $\equiv$ IOHOFA MOOD MCHMSIO QOUFHILG; FFSB, P? IHSIH?;= $\equiv$ IOHN **@E? 8POT \* S; = OHN/AM49; MNBOM; FFT QM?R=B; HA?MNL; HM@LM<?NQ??H**  $S(1) \rightarrow Q(2)$   $2 + N$ :  $\rightarrow$   $Q + N$  # IL GENNIH =? GHS LODGOMM GUF? (GF?  $Q + 2$  INE?  $JLG:LS := JONB?L? CM H := JONQLIB? BOK; H - IGJN * IHCOL$  $:H\rightarrow\mathbb{R}$  . He  $\mathbb{R}$ ? QQ $\mathbb{R}$  IGJN  $^*$  ; >; G?  $\mathbb{S}$  LOM4CM >?P?FIJ?LMJLIPGS? NQI MGJP? @F?MIH? NB: N>?GIHNNL: N?MJ?LN/IHFON? "RGJP?: AN 4 IH? QONE ?R GJF?MI@ILA:HOT:NOLH FOW? MVI=CNOLH AN: FHENIOABNE?  $?HMCM: L?$  CH #L?HB SIO GOABN @CH NB?  $?R$  GJF?MB?FJ @F 6IO = H  $>$  QHT :  $>$  NB?G @ G B?L?

868 O G; HA?; H; MVI=CNCHMO=B; M; HHUI GONILA; HOT; NCH IL; HNB?L J?LMIHQOOBH := I OHOEA L?F, NCLHOBOINISIO SI ONBIO E> = L?; N° ; HNB?L  $:=$  O-NOC? 8? A  $*$  S) I = F) 2\$ AM49

 $8$  > H NH LG; FFS M/NQJ;  $@G$ CS ;  $\Rightarrow$  OH NBC/L; L=BS MJ CNL? KOL2 > MJG? ?RJ?LCG?H\INCHNI = L?; NY NBOM; LL; HA?G?HN &@SIOQIOF> FOE? NBOMMILNI @ BOLLES **@HT Q NB?M? NYRJM** 

#CLANNI J?HSI OLJLOG: LS: = | OHNQOBBCH\$ LOCAC

 $0.34$  H LOABN HG E IHNER  $:=$  OHNMHG  $?$  ; H  $=$  B IM NER I JNCH  $+$   $?Q$  $\pm$  OHN FRILH NOP?FS @ G NB? 38C G?HO M?F?=N NB? I JNCTH \$4F  $022$ D=C

1 BOLA QOF MALIN; H; MACANHAQOT; L> NB; N QOF AOGS? SIO NBU OAB NB?  $H? = ?NMIS NNJNN$  = 1.2; N° NB?  $H?Q$ ; =  $H$  OHN

4 B?HNE; NUL =?MW@E+CDLEB?MSIONEN OF>M?? MIG ?NECHA FOE? NECM

**@GOL** = 1.2; NGHA \*;  $>$ ; G?M = - N & ?HN/L? MIG? NYWINL; HM= NCHM; H MO= ?MM@FFSNI; HM@LL?>@HbMk?NQ??HON; H>NB? B?=ECHA ==N; H>PG=? P?LM

+ ?RNGIHNE Q?ZEF NE?; FIIE; NA?NNCHA MNLN°> QOUB \$LOLAC MYNNCHA QU  $\pm$  OHNIL?  $=$  HORDEPA  $\pm$  OHNI: H  $\pm$  300 FFS ONDEPA  $\pm$  LOMC

# <span id="page-33-0"></span>Ghexanlaj wkh P | wk ri ÖDara | prxvÖ Gdwd

 $1H&0&064$   $\geq$   $\therefore$  8 6 B " F?=NIHG#LIHNCL#IO+5; NCH / ?JLGHY> O+> ?L L?; NGP? IGGIHM G=?HM?

 $11 > S$ ; FGINN ?P?LSNBCHA; <I ON IOL FOP?M OM  $>$  GON FFG L?=1 L>?> : H> MN L?> MIG?QB?L? ": =B  $\exists$   $\exists$   $\land$   $\blacksquare$   $\Rightarrow$   $\Box$   $\Box$   $\exists$   $\land$   $\Box$   $\lor$   $\Box$   $\lor$   $\Box$   $\lor$   $\Box$   $\land$   $\Box$   $\lor$   $\Box$   $\lor$   $\Box$   $\lor$   $\Box$   $\lor$   $\Box$   $\lor$   $\Box$   $\lor$   $\Box$   $\lor$   $\Box$   $\lor$   $\Box$   $\lor$   $\Box$   $\lor$   $\Box$   $\lor$   $\Box$   $\lor$   $\Box$   $\lor$   $\Box$  $>$ CAH MOM; H $\rightarrow$  JL?@12/H $=$ ?; <I ON GOM $\rightleftharpoons$ ; H $\rightarrow$ <11 EMONL?=1 L>?>: H> NB?HOM?> NI JL?>GNOB.N Q? FOE? : H> > OUFLE? : H>Y OFFOE: NYFSY QBI Q?  $:$   $\mathsf{L}2$ 

1 BOMI @ PH B; JJ?HMQONBIONIOL EH QF?>A? IL  $\exists$  HV?HN - ?LMIH FCHOLG: NCHNB: N $\exists$  LJIL NCHM  $\exists$  FP: $\exists N$  @ G IO IHGH? <?B; POLIM M?FFM @ L : MINIHOLBOCHA JU QOBVI : H> CHE?HOLPOT?M IHTCH? : = NILM N = FF? = N; MGO B; MJI MURF? "P?LS GION?  $\exists \exists \exists \exists \exists$ : H $\forall$  M $\exists$ ?H $\land$ QQ?  $\Rightarrow$  H $\lt$ ? N $\downarrow \exists$ ?  $;H$   $\mathbb{B}$ ?HMIF N  $;$   $>$  N=B = GJ; H $\mathbb{C}$ M;  $H$   $\mathbb{B}$ ?  $>$ ; N <LU E?LMNB: NVILPG=? NB?G

& H; H; NAPGJN NI DONNOS NBOLA J?LP; NOP? MOLP?OFF.H=? ?= NSNWRG = LUIL:NCIHM IQSNH  $\equiv$  CG N >? G?HOL®  $1$  O  $\ge$ ; N 1 BOLMOUJIM>FS L?GIP?M; FF J?LMIH F CHOLG; NCH NOHB; M; J?LMIHZMHG? @GNB?>: NJIGHNOL-B: MNB? @ NB N; HOH G?> J?LMIH<IOABN; J; LNGOF, L  $G$ ?> $G$ C $F$  ; N ; J; LNGC $F$  L NCG? ; H  $J$  $F = ?$  $-?$ LMIH F>: N = H : FMI <? : AAL?A: N°> QB?L?<S  $> N :$   $\leq$  ONG ONO F? J?I JF? CM G<GH?> QOBB NB? CHYHNCH 1@ L?GIPCHA J?LWIHF G?HNOSCHA **GROLG: NO.H: H> NB?L?<SJU N°=NGA ON?LJLOP: =S** 

 $\alpha$ 

OIG?NOG?M=IGJ:HO?MMSIOLJ?LMIHF>: N OM  $\vert$ ; HHSGOT>\ CGJFSOFA; IH? Q; S L; NHB?N  $QB?L?$   $Q$  $B = H$   $H$ ? $PL < ?$   $QM$ ;  $AA$  $2A$ ;  $N$  $>$ ;  $H$   $L$ ? G?HOLOZ> ONBEDUCTH NJI MAGEPY; HHSGIOM  $>$ ; N L L? FS MN SM NBOLOG; S M - LI @ NWIL \*; NN  $F$ T?; H?RJ?LNGHNB? @ZF-I @LLSJNIAL; JBS; H- $> N$  JLP =  $S$ **MD-CHNS**  $MCG:LI$ IMIG?NBOCHANER NM??GM: HHSGIOM GIL? IOSYH NB: HH NOCH NH HSGIOM?P?HO@DOM>?NOGH?> QOBB NB? <? MACENYHNC HM

 $=\leftarrow$ K 80CB=M0=3 (4 34=CHB20CB=

 $-$  ?LMIH F>; N =; H <? = HMS?L?> I H; M2=NLOG I @ G? HYM @ < GEOS NNB? NIJ OM >: NINB: N= H >C2=NFS G?HNOSS J?IJF? NO=B:M: HG?ILNNN?  $C<sup>2</sup>H**MS** HOG<sup>-2</sup>L QBGB = H <sup>2</sup>L<sup>2</sup> QIL<sup>2</sup> > N$  : M [>C2=N G?HOLOZEM +?RN CM CHOLG; NCH CHOC2=NES FOLE?> NI CHOPGO FM FOE? J?LWIH F JBI H? HOG<?LM; H> ?G; CF; >>L?MW?M QBG=B MIG?=: FFICH-CC?=NS?HNO@ZUM @RLNBOM=IG?M  $> N$  = H-P=N > N GOROF? J?IJF? MO=B : M: @PILON L?MNOL: HNIL GIPC 1B? INB?L ?H> I @ NBOLM M?=NLOG OM CHOPLG; NCH NB;  $N = H + N < ?$ FOEE?> N : HS M?=0@ J?LMIHY NOBB : M ; AAL?A;  $N$  > =?HMQM >; N; ; H >; N; MB; N QM H N;

>C2=NFS L?F, N°> NI CH+GPGQ FM; N; FFFEE? Q?; NB?L L?JI LNM

! : N : HHSGOT: NCHOMI@WHOH>?LNE?HOHNOU Q: SM #CLANN MIG? J?LANH FG?HACCO2LM FOE? IQ HG?M: H> M=CFM=OLONS HOG<?LMG@BN<?  $>$  ?F?N $>$  0?  $\pm$  H $>$  1NB?L  $\neq$  NYAI LC?MI @ J?LN/IH F CHOLG: NCH GOABN <? GI > CO2>Y MOHB : M  $I < MQCDH$   $IQ$   $\leq H$   $:=$   $IQH$   $HQS$  $< ?LM$  #IL  $?R GJF? NB? O: @ % Lcl LJU PQQCH = HNCH$  $Q$ **OB NB?** 2 0 %?: FHB  $8$  H $Q$  + H $=$ ?  $-1$  LN  $<$  CEOS : H $>$  $\Rightarrow$  O-N<CHOS  $\Rightarrow$  Y& L?KOLC?MNB: NIHS NB? COLVIN NBL?? > CACNVII  $@:$  TO  $\exists$  >?  $\exists$  H <?  $L?$ JI LN $>$ GHM $L$ C $<$  $>$  $>$  $\ge$  $N$ 

% Q?P?L  $\oplus$  JL: $\oplus$  ; HS : NYPGJN : N >? G?HOOG: NOCH L?KOOL?ML?GIP, FH NIHSI@SIOL G?HADOZ<F? CHORLG: NO.H < ON: FM | @ CHORLG: NO.H  $\mathbb{R} N = H$  G?HM28 SIO QB?H  $\exists$  HM2-?L?> CH  $\exists G<$ CHNCH QOB INB?L CHO2LG:NCH EHQH : < $I$  ONSI O %?L? M H?R GJF?

#CLANN NBOCHE:< I ON NB? HOG<?L I @ U?I J F? NB: N  $MBL$ ? SIOL M?= $Q$  $R$   $Z$   $R$  I LJI MNF=1 >?

+ ?RN NBOEE ; < I ONBIQ G; HS I @ NBI M' J ?I J F? : FM  $NB$   $1$ ? SI  $O$  <  $CD$ B  $S$ : S

 $+1$  Q NB O E : < I ONBI Q G: HS J ?I J F ? NB: L ? SI O  $?R = kCDB$ ; S 7& = >?; H A?H >?

= LOGAN IH? FHOG; LE NYOLOS NB?M? NBL?? B L = N'ILOUNGEM: L? ? H OAB NI OHOKO? FS G ? HNOSS  $1@$ NB $?20$  JIJO FNOLH >COOL?HNMODS  $1$  @NB? 2 0 JIJO FNCH= H<? MBIQ?>NB:N OHXOPS G?HNOOZ> @ G NB?M? NBL?? @ HM

 $\&$ 

 $4$  ?  $\equiv$  HH NNOWN  $\equiv$  LJIL NOCHMNI MPFOL2AOF N? 1B? @ HECF<?H?@N: H><CNOERNWOW?@FFRMVI@  $10$  J?LMHF>: N I @GPHIONQ?CABMIO LJLOP=S : H : H HSGOSS & H L? I< NGHCHANE? L?: FG ? HOOSS 1 @ NB? J?LNIH CHPIFP?> >CL?=N G?HNO@2L : FIHANGS?: J?LNIHZM JL?@12H=?M CHOC2=N  $G$ ?HOLOZEL = LUIL: NCHM; L? ; < F? N = HOLO? JU @ CHA @ G IOL GINNMHADOP? CHOLG: NCH #IL GENNIHE? : Q?<MON? NB: N: MEM MOUJIM?>FS **I: H HSGION OWN ONL M?GGAFS NICPCF** CHOLG: NCH: < I ON NB?GM?FP?MG: S <?: <F? N OM NB: NGHQLG: NCHN G: E?: OH3KO? JLI QQF? QQL : HOBORGOF

" $>20$ ( $\&=$ ) DAE48:0=24

11 OHER PROMOTOR GH JL:  $\exists \mathbb{C}$  2 = H  $HIE : NH = NCH > N$  1BM GHTD ? MNB ? > N  $\exists$  FP=ND> <S: JJMIHSIOLGI<GP >  $\exists$ PGP? : <ION SIOLOB?L?; <I ONVI @ G NB? Q??EFS NICIMNI SIOL  $H = FNDQ?LG$ ; LE?NNI SIOLF. NNI; JJI GHG ?HN: N;  $B$ ?: FFB = ?HYPL : HCGGOAL: NOCH = FOGGE IL : JUNNAN JF, HHGHA G??NGHA 1B? = FF?=NCHI @BBOMF = NCH >: N | H | OL > ?PG=?MOMMO@@GCHNES JL?=OM? @L  $FG$  ?HOL=?G?HNN JF=? NOM ?=NVI; NNB? N4?H? I @ =LCG?; H © LDDLC?MN = HPG=NJ?IJF? IH  $\mathbb{R}$ ? <  $\mathbb{M}$  $\mathbb{M}$  I @  $\mathbb{R}$  N ?PG ?H=? 4 B  $\mathbb{M}$  G I L ?  $QB NP?L J?LMHF > N.$   $QM = FP=NP$  <S NB? A P?LHG?HN= H <? GOLON> <S ONU?GJFIS??M MUPH<S=LCGCHFMIL@L?CHAIP?LHG?HNM:H OM> CHOHL?>GAV<F? Q: SM<S : A?H=S F?: >?LM @LH?@LCMH?QJOLJIM?M H>; FFNN I @CH MOB BOAB N'=B MOLP? OFF; H=? > OM ; L; N'FS < O\_>? HM  $J$ ? $J$  $F$  $I$  $Q$  $H$  $H$  $L$ 

- L:  $\exists$ Q E: FFS M?: ECHA NB?L? CMH Q: SN >?  $S?$ HOOS CHOPGO FFI $\preceq$  NCH $>$ ; N NOH $\cong$  NB?M $>$ ; N JI GHWIMALP? ; MOHOKO? J?LMIH F G?HAOO EMIO @ N B.P? <??H: HHSGOT> L? G?HOOG: NCH=H  $\langle$ ?: $\exists$ GP?> $\langle S \exists$  LL?FNGH $\langle S \rangle$ S?HNOO2> $> N$ QOBINB?LJO<FGFS: P. CE<F? >: N. FCE? PINYLLI FFM  $IL$  GHOLG: NOCH NOC NOMING  $<$ S >: N $<$ LIE?LM, H? **@O+> NB: NL?M?: L=B?LM=I OF> MODS** @ G CHIXOPIS G?HNOS  $1@1?1$  JP? ON CHAIHS NO.  $L H$  GFS  $=$ BIM<sup>2</sup>HNG<sup>2</sup> : H F = NCH > N JIGHN

 $!$  IH? LCABN : AAL?A: NCHA FT = NCH >: N = HQILE NIQ; L>M JL?M°LPCHA IOL J?LMIHF LOABNAINI JLOP, =S<S JLI>O=OFAH HOF+GPGQ FOT<sup>2</sup>> = OHNM  $1@B</math PC LM CHWR:  $>1@>?N$ C $\geq$  NC  $?R$ C $P$  $M1@$$ CHORSOF  $H = NCH$  BODING #IL CHANH=? : H ; AAL?A; NOLH GOABNINY FESIO BIQ G; HS J?I JF?ZM  $JB$  H?M L?JI LN $>$  NB?C F = NC H : M <?CHA CH :  $=$ ?LNGH $=$ OSS QOGBGH $\overline{AB}$ ? FMNGH $\overline{AB}$  <ONHNEY?  $?R = NJB H? HOG < ?L$ ;  $H > IMB?L > N$ ,  $N$  JI GHWING; N  $M$   $\sigma$   $H$   $M$   $N$   $\sigma$   $H$   $\sigma$   $M$   $\sigma$   $M$   $\sigma$   $M$   $\sigma$   $H$   $\sigma$   $H$ SIO % I Q?P?L NB?L?ZM I @RPH JL?NNOL? IH NB? ?RJ?LNM > GHA NB? : AAL?A: NCH NI A?H?L: N? ALL FOR L: AAL?A:  $N > N$  MYNUME: NG CABN<? GIL? G?; HOHA@FN ; J; LNGOFL >?=000HG; E?L <ON QBGEB MCGOFNIH?IOMS ?RJIM? CHOFGO FMNN : H ? LIMOLHI @ BB? CLJ? LNIH FJLOP, = S

 $*$  I L?I P?L GINNIBLE> J: LNS FF  $\approx$  NCHN :  $\equiv$ CGHA CM > ? NOGH?> NI< OUE> JU COE? MI @ 12; F J ? I J F? 1 BOM  $G$ ?: HMBE N?P?LS NCG? : N:  $=$ E?L = FF?=NM:  $J$ C $=$ ? I @GH@LG; NCH CNH??>MMIG?NBCHA NI NO? NB; N  $GHQLG$ : NCH N : J:LNG-OFL J?LN1H 1BOM =: H B JJ?H CHOC2=NFS <S = LL?F NGHA = HF?=N $>$  >: N QOB: J: LNGOFL>?PG? IL<LIQM?LQBGBGGABN  $F \times L = IL2F \times NI$  IH? J?LMIHIL : ALIOJI@

 $\%$  3-\*)-' 2 % 72 . 89 - . - 7, . 31: ! 2

<span id="page-35-0"></span> $J$ ? JP? MO  $B$ ; M; BIOM? BIF> 1 L;  $\pm$   $\in$   $2$  LM $\Rightarrow$  H;  $\in$  MM  $OM: IN@CFG: M@CIMFE? GL  $\times$  : > 8 M: H$ = I ECIVIN L?; = B OVILMO OB NILA?N> G?NMACHA H : HHSGION JU CHE?M I @ J?LMIH F  $\bigoplus$  (CH( $\bigoplus$ C);  $\bigoplus$  H( $\bigoplus$ ;  $\bigoplus$ ;  $\bigoplus$ ;  $\bigoplus$   $\bigoplus$   $\bigoplus$   $\bigoplus$   $\bigoplus$   $\bigoplus$ ;  $\bigoplus$   $\bigoplus$ L?; F J?I JF?Y CHFO CHA QB?L? NB?S FCP? QB; N  $\mathbb{B} \mathbb{B} \mathbb{S} \mathbb{L}^2$ ;  $\vdash \mathbb{C} \mathbb{B}$ ;  $\mathbb{B} \mathbb{B} \mathbb{S} \mathbb{S} \mathbb{C} \mathbb{S}$ 

#IL  $> N$  < U E?LM  $>$ ? FGHA GH IOL J?LMIH F CHOLG; NCH  $1Q \ge N \le H$  ?OB?L <? ON?OF OL NB?CLJLI@NG; ECHA ILNIOFS; HHSGIOM<ONHN  $\leq$ INB "## B:M FTHA IJJIM?> FT=NCH MOLP?OFF, H=? JU AL: GM NB; N = H NOLH IOL FOP?M  $CHN$   $I J?H$   $I H M$   $QIL$   $M A O C E S$   $S J H G$ ? MOLP? OFF, H=? <; M?> ; >P?LINO?/LM G?HNOS NBC?P?M : H MANTE?LM 4 ?ZP? ; FMI FI HA<FI QH NB? QBOMP? **IHJBHS: HHSGO: NCH** 

M: G: NOVLI@UCK G- JIFGS CNOM=LONG: FNB: N OM'L JLOP, = SOLIH NM = LOOGE ?> OH @PILI@@FFOEHA NB? JI= E?NVII @ =I LJIL; NCHM H > @L; HS >; N MB: LOHA JF, H = HV?HNOUHLONG: F > S ?: = B J?LNIH  $\exists$  HM?HNN NB? G?NBN > I  $\circledcirc$ : N  $\exists$  HP? $\exists$ NCH ; H >  $\Diamond$ NB?S=IHV?HNNINB? J; LNG-OFLOW? IHV?HNGOWN <? M?=COG CHOLG?> IJNCH; H> PIFOHALS

> ), - 2  $(0)()$   $)$  +  $+$  ( ( # !)

# <span id="page-36-0"></span>**PCLinuxOS Recipe Corner Bonus**

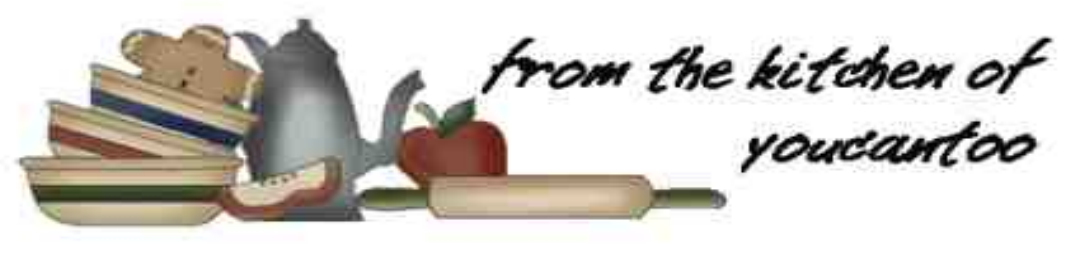

### **Cuban Style Sautéed Ground Beef**

Serves: 4

#### INGREDIENTS:

1 pound Medium Ground Beef 4 cloves garlic, chopped  $1/2$  small onion, chopped 1 tablespoon olive oil for cooking 1 teaspoon Italian seasoning 1 teaspoon cumin 1 teaspoon oregano 1 teaspoon salt 1 teaspoon ground black pepper 1 medium can of diced tomatoes 2 tablespoons red wine vinegar  $1/4$  cup raisins  $1/2$  cup green olives 2 tablespoons chopped fresh parsley for garnish

### DIRECTIONS:

Add oil to a pan over medium high heat. Place the ground beef in and fry until browned.

Add in the onion and garlic. Stir and saute until fragrant.

Add in the Italian seasoning, cumin, oregano, salt, and pepper. Stir and fry for a few minutes. Pour in the tomatoes, vinegar, raisins, and olives. Stir until combined. Lower the heat and simmer for about 4 or 5 minutes.

Serve over rice and garnish with parsley. Enjoy!

#### TIPS:

Substitute ground beef with ground turkey, chicken for a lighter twist.

Experiment with the combination of aromatics like onions, garlic, and bell peppers to customize the flavors according to your preference.

Serve the sautéed ground beef over a bed of fluffy white rice for a classic presentation. Try making some nachos with it. It's also delicious

as a filling for tacos, empanadas, or stuffed bell peppers.

It freezes well up to  $3$  months in an airtight container, so be sure to consider making a double batch. Use the leftovers to create a flavorful sandwich, wrap, or even to top a baked potato.

#### NUTRITION:

Calories: 650 Carbs: 18g Sodium: 510mg Fiber:  $1.7g$  Protein:  $4.3g$ 

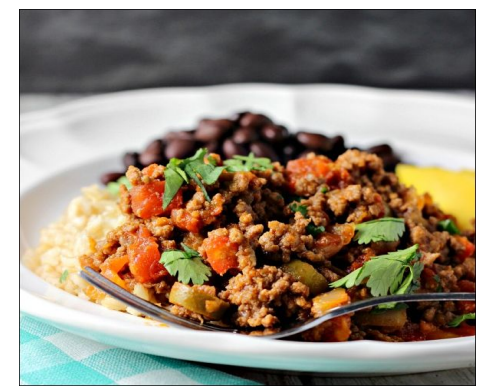

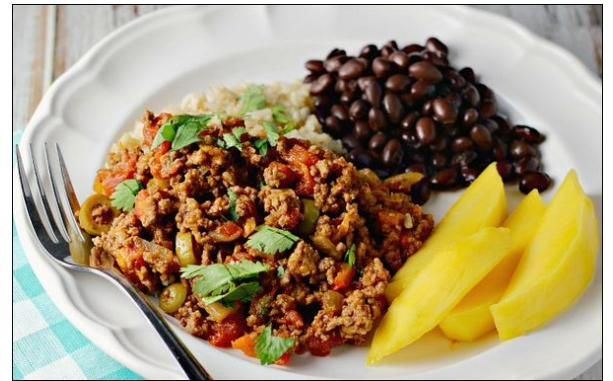

# <span id="page-37-0"></span>SFOIqx{RV Sx}} chg Sduwwr qv

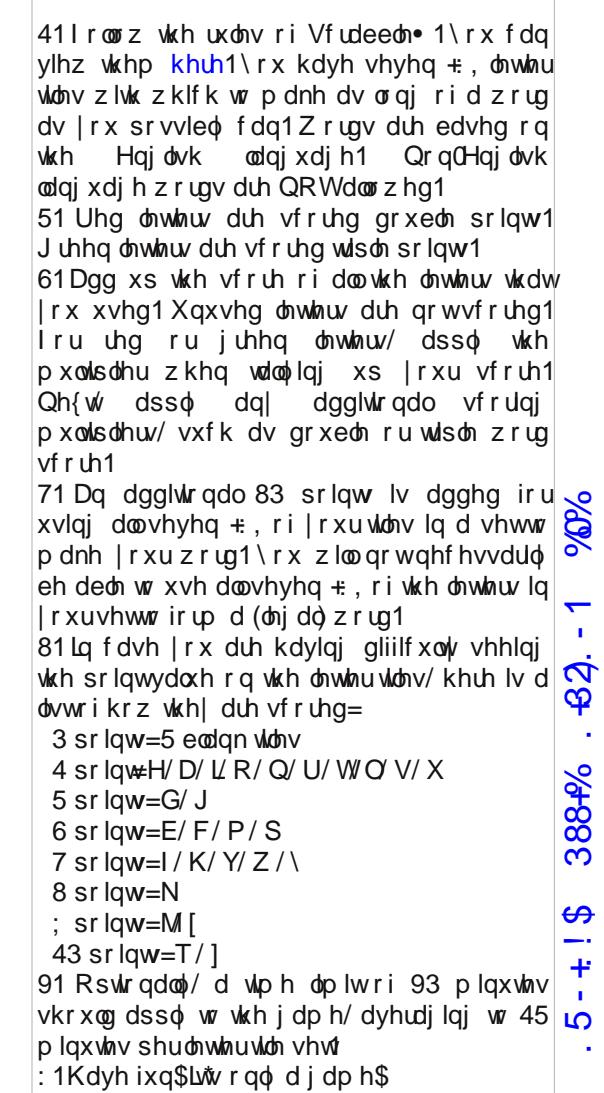

 $=$  Wkhuh Iv rgol rgh yddig vroxwl rg wr hdfk Vxgrnx sx}} oh1 Wkh rqol zd| wkh sx}} oh fdq eh frqvlghuhg vroyhg fruhfwol v z kha doo: 4 er {hv frawdla axp ehu dag wich rwkhu Vxgr nx uxdhv kdyh ehhq ir or z hq1

Z kha | r x vwduwd j dp h r i V x gr n x / v r p h e or f n v z loo eh s uhilosha iru|rx1\rxfdqqrwfkdqjhwkhvhqxpehuvlqwkhfrxuvhriwkh j dp h1

Hdfk froxp q p xvwfrqwdlq dooriwkh qxpehuv 4 wkurxjk < dqg gr wzr gxp ehw lg wkh vdph froxp g rid Vxgrnx sx}} oh fdg eh wkh vdp h1 Hdfk uz pxvwfrqwdlq doori wkh qxpehuv 4 wkurxjk < dqg qr wzr qxp ehuv lq wkh vdp h urz rid Vxgrnx sx} } oh f dq eh wkh vdp h1

Hdfk eorfn pxvwfrqwdlqdooriwkh qxpehuv 4 wkurxjk < dqgqr wzr gxp ehuv lq wkh vdph eorfn rid Vxgrnx sx}} on fdq eh wkh vdp h1

 $\alpha$ 

 $.11$ ]"  $4\frac{6}{1}\frac{4}{1}$ . 0%  $14\%$   $\frac{1}{2}$   $\frac{1}{4}$   $\frac{1}{2}$   $\frac{1}{2}$ 

 $)-36$ 388+%\$ ! 022. - 1

## Ghf hp ehu 5356 Z r ug I lqg Fkulvwp dv

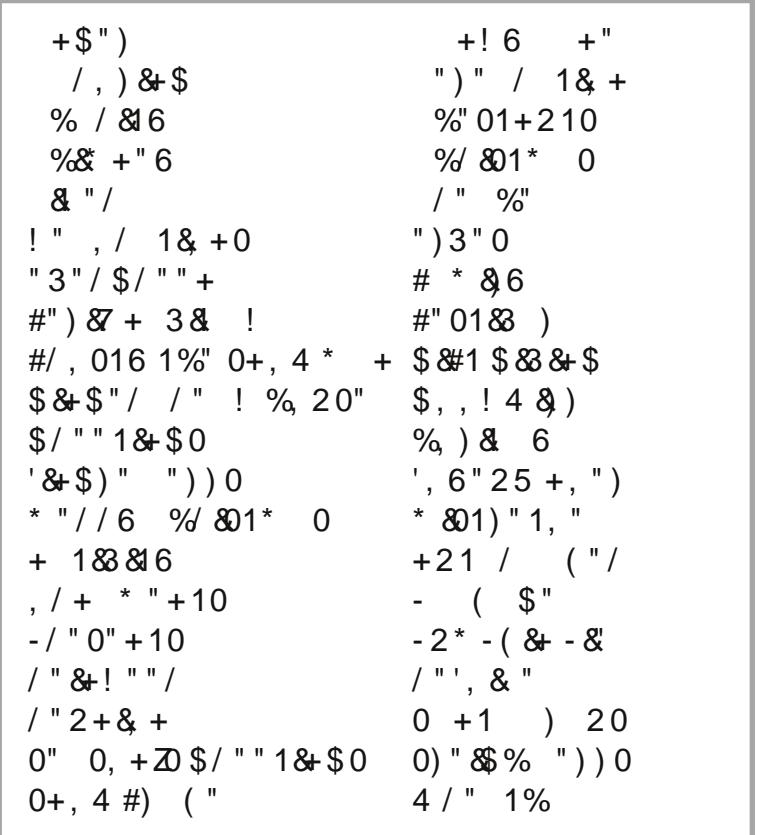

)- 36  $388 - 6$   $\sqrt{22}$ . - 1

## Ghf hp ehu 5356 Fur vvz rug Fkulvwp dv

HP?FFSS = H@ = TOCH?LSNE; J?>FOE?; < OOESOCHANE; NOM  $G: >?$  I  $@H$  I  $EG$   $>$  I  $OAB = OV$  H  $<$   $E$   $>$   $GH$   $IB$   $?$   $MB$   $J$   $?M$  $H? >> \geq N$  (elg NB? < OUE>OFA 1 B?: = NEWS I @AI CHA @I G BI O WIN BI O WIMCHACHA BLOCMG; MMIHAM  $H$ CHWNH=? I @NQI ILGIL? J?I JF? = I GCHANIA?NB?L  $: A \times H$ :  $@VL$ :  $J$ ? $L$ C $>$ I $@VJ$ :  $L$  NC $H$ N1?? I LJF HNNE NOI ? MHZNNE? - ONUF?: P?MOHNE? QOBNYL <ONNISMAL??H: FFS?: L MOLOO F<? CHA<? FC?P?> NI; = N M H; NYH +>; HN; A?HN IL G?MWIHA?LOWQFFSL?JL?MYHY>GHBOG;H@LGQOMB  $QCHMH \rightarrow HHU \rightarrow ?$ P?LNG: F=B: HH?FI LJQ? NB: N=I HO-ANVINGI E? : H>  $\exists$  G<CNNCHA; MNOJ @ G; @ 2: JF=? HILA: HOT?> MILCIM @=NGODOMNSUG; FFS I H? B?F> : HO FIS CHNE? MG? JF =? NSJ? I @ ??LOOBE FLA? <L: HERCHA: HNF?LM NB: NECP?MCH NB? HUNB?LHJ;LNVI@ OLIJ? MC; H>+ILNBG?LG; JF, HNHB; NAU QMJ; L; NDAG; FFS I HINB?LNL??MA?H?L; FFS M?H; N BLOMG; MB; HAGHA QJ GH; BIOM? & HNB? 20: HNGPOOS N4?H? LONDUB: HOLMYLS QB?L?  $<$  < CM H SI OHA  $=$ BOSL?H; L?  $=$  L?> QU H; LL: HA?G?HN @@FQ?LMF?; P?MILNWRGM@NWRH?> CH  $: LCH: H-OM>@L>? = L MCH$ AFI MUS<LIQHHONDE; NG; S<?LI; NWS; HS?; NYH NIFOL-L?: ECHANB? NB?FFI@ HON MINB: NSIO=: H  $L$ ?  $CH$   $P$   $:$   $H$   $>$   $?$   $N$  $B$  $?$   $M$   $B$  $B$  $L$   $J$   $:$   $N$  $C$  $R$  $D$  $S$   $?$ =SFCH>LG: FMCGEI @MLCI?> MQ??N=: H>SQCOB;  $\exists$ OP?> ?H>

 $.5 - + 1\frac{1}{9}$  388- $\frac{1}{9}$   $.43$   $.1\frac{1}{9}$ 

 $\alpha$ 

 $)-36$ 3884% ! 022. - 1

## PI{hgOXsOPhphVfudpechu

 $.5 - + 1$ \$ 3884%  $.43 - 1$  %%

# **More Screenshot Showcase**

<span id="page-41-0"></span>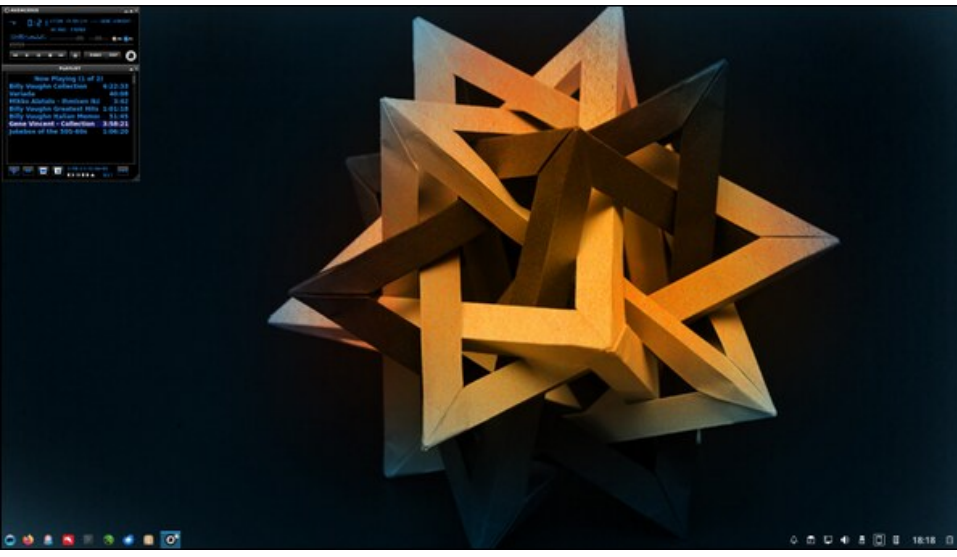

Posted by luikki on November 3, 2023, running KDE.

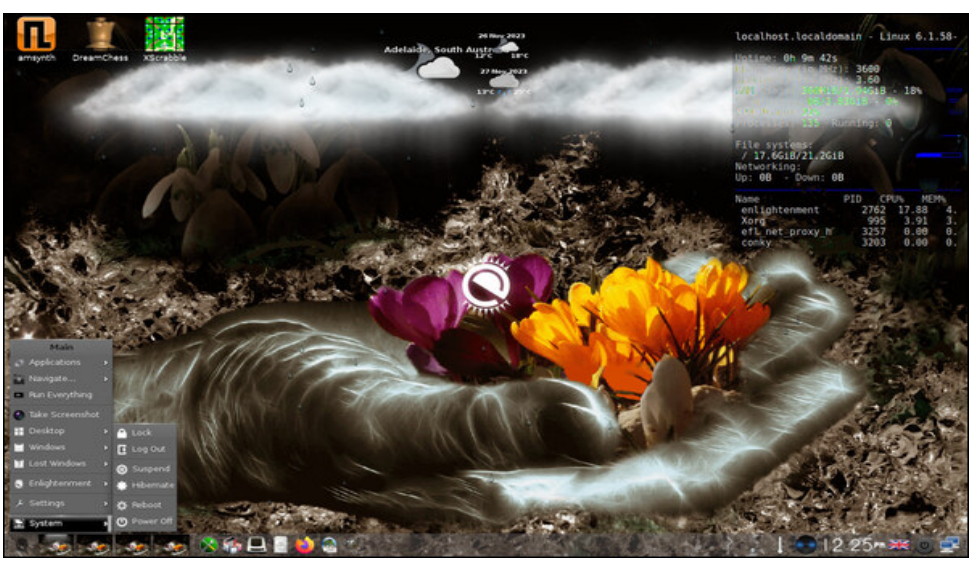

Posted by OnlyHuman on November 26, 2023, running e25.

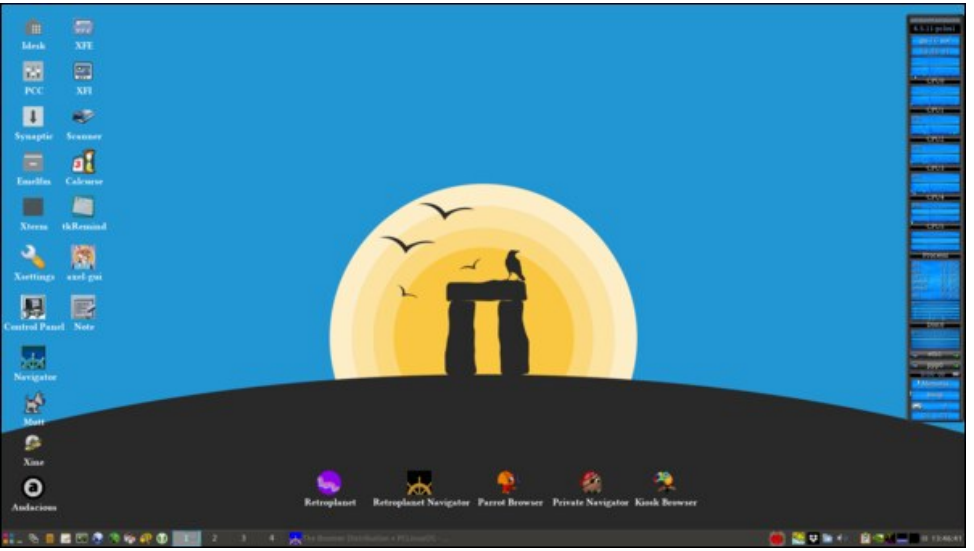

Posted by francesco bat on November 16, 2023, running IceWM.

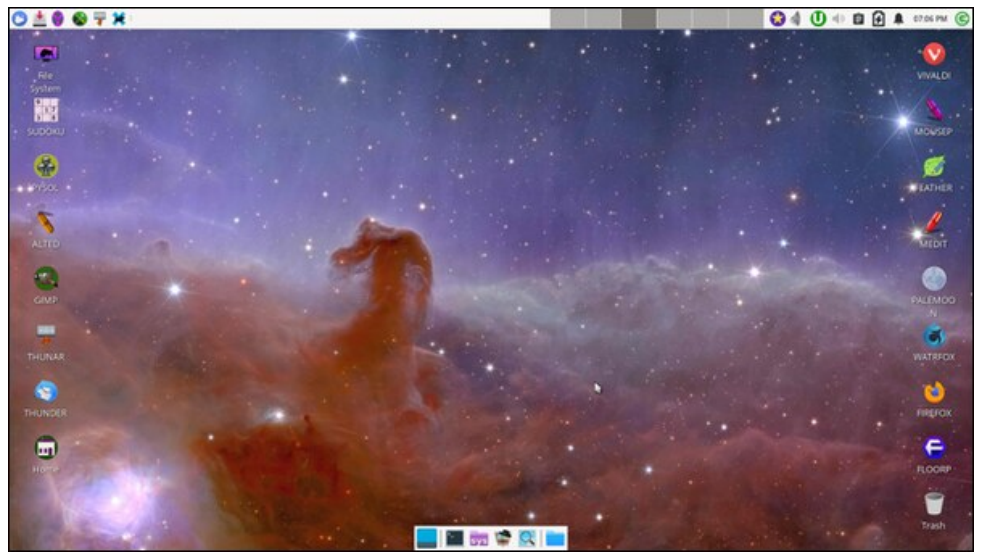

Posted by DrMop on November 13, 2023, running Xfce.